*Smitec S.p.A., viale Vittorio Veneto 4, 24016 San Pellegrino Terme (BG), Italy, www.smitec.it*

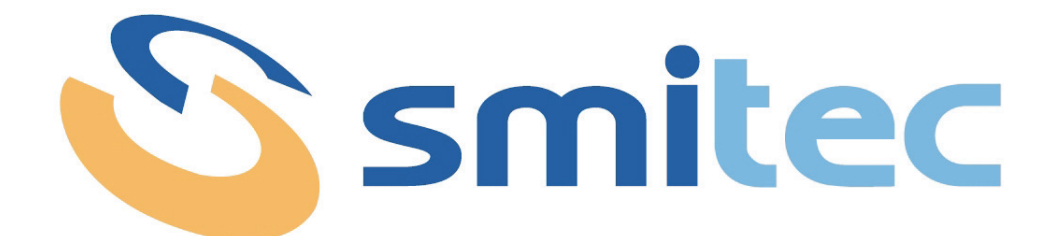

# **Manuale di installazione, uso e manutenzione**

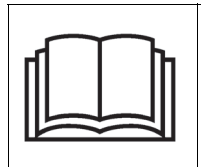

**PRIMA DI METTERE IN SERVIZIO I MODULI DELLA SERIE HELCON 10XX, SI DEVE LEGGERE ATTENTAMENTE QUESTO MANUALE DI INSTALLAZIONE E DI USO E SE-GUIRE TUTTE LE INDICAZIONI PER GARANTIRE LA MASSIMA SICUREZZA**

# **MODULO DI CONTROLLO LAMPADE IR SERIE HELCON 10XX**

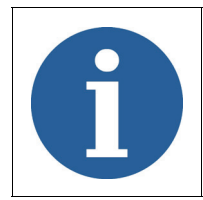

I dati tecnici e i disegni riportati nel presente manuale potrebbero aver subito delle modifiche successive; fare sempre riferimento all'ultima versione disponibile.

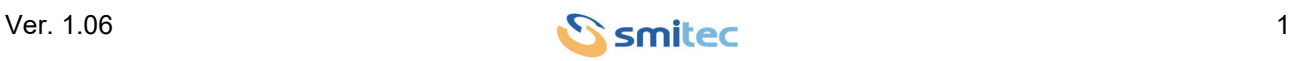

# **Sommario**

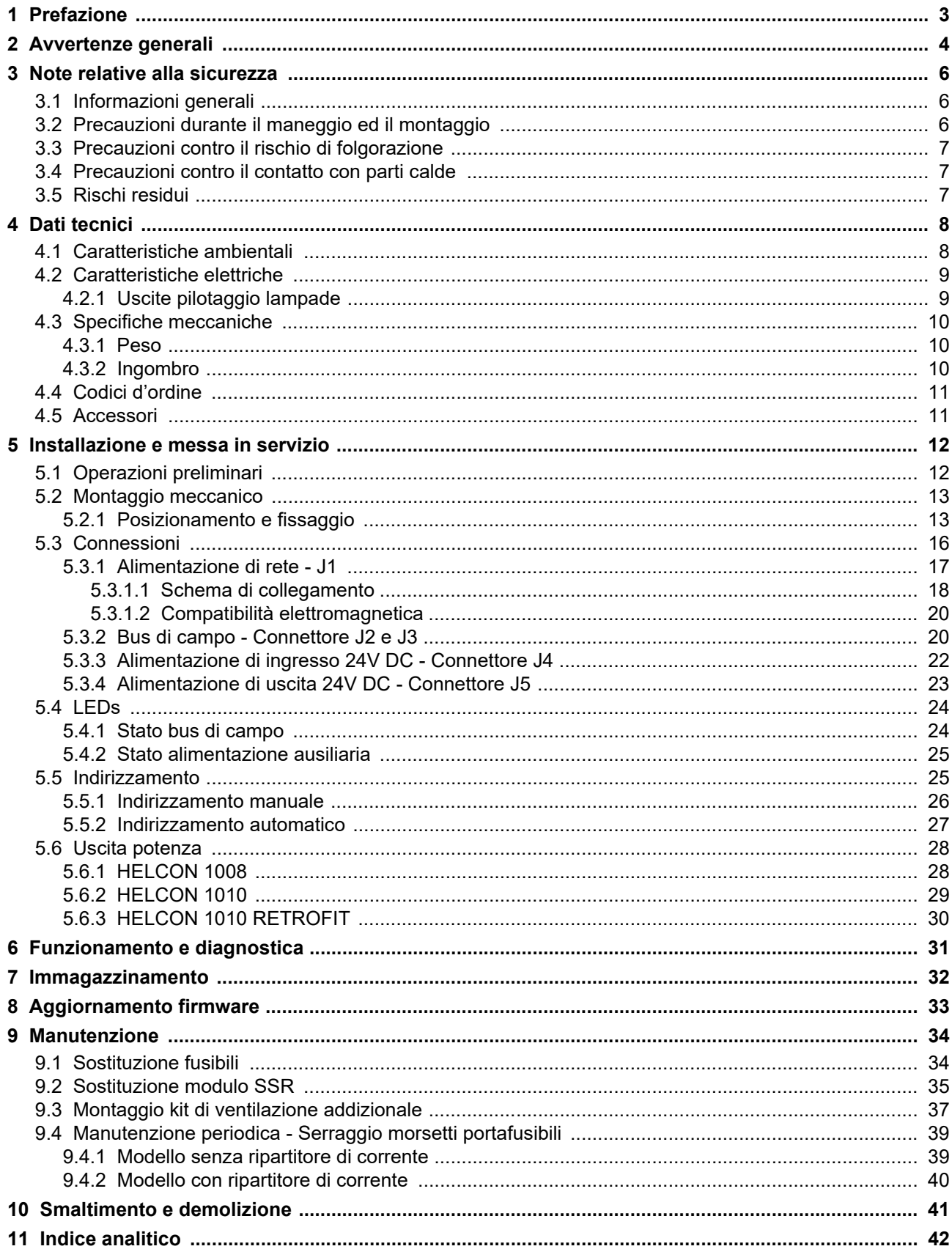

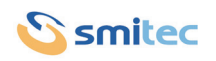

## <span id="page-2-0"></span>**1 Prefazione**

Il presente manuale ha lo scopo di fornire le informazioni necessarie per le attività di installazione, uso e manutenzione dei moduli di controllo lampade IR serie HELCON 10XX.

Le istruzioni contenute nel presente manuale sono destinate alle figure professionali seguenti:

<span id="page-2-3"></span><span id="page-2-2"></span>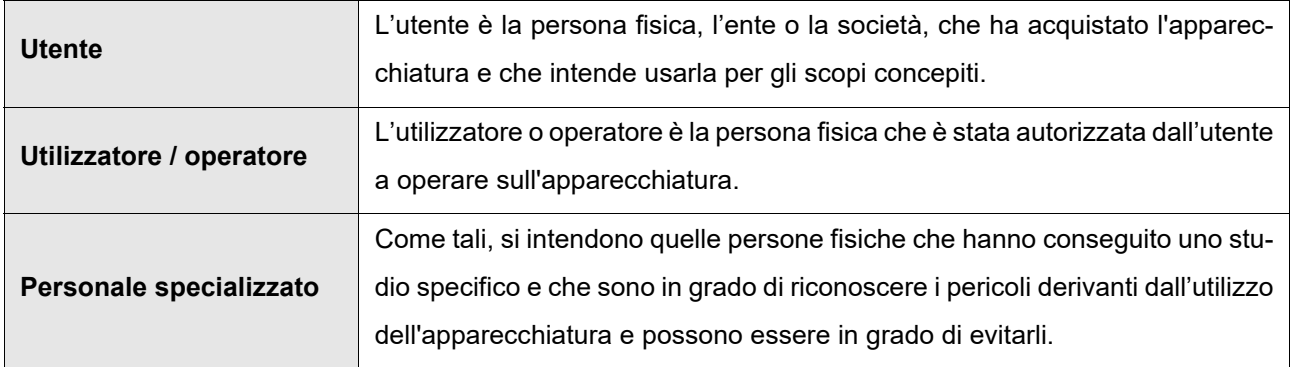

<span id="page-2-1"></span>Le presenti istruzioni devono essere messe a disposizione di tutti i soggetti sopra indicati.

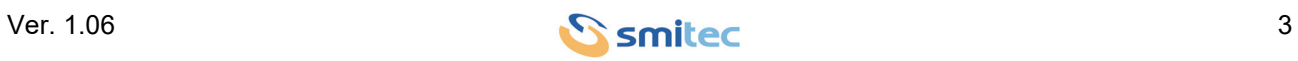

## <span id="page-3-0"></span>**2 Avvertenze generali**

Queste istruzioni di assemblaggio sono da considerarsi parte integrante dell'apparecchiatura, e devono essere conservate per futuro riferimento fino all'atto di dismissione della stessa.

Si informa l'utente che le seguenti istruzioni rispecchiano lo stato della tecnica al momento della commercializzazione dell'apparecchiatura; eventuali aggiornamenti successivi in base a nuove esperienze non lo renderanno in alcun modo inadeguato.

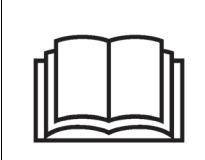

**NON SI DEVE USARE L'APPARECCHIATURA NE' ESEGUIRE SU DI ESSA ALCUN INTERVENTO, SE PRIMA NON E' STATO INTEGRALMENTE LETTO E COMPRESO QUESTO MANUALE IN TUTTE LE SUE PARTI.**

**IN PARTICOLARE OCCORRE ADOTTARE TUTTE LE PRECAUZIONI INDICATE RELATIVE A PRE-SCRIZIONI ED INFORMAZIONI DI SICUREZZA.**

**SI FA DIVIETO DI IMPIEGARE L'APPARECCHIATURA PER UN USO DIVERSO DA QUANTO INDICA-TO NEL PRESENTE DOCUMENTO; SMITEC S.p.A. NON PUÒ ESSERE RITENUTA RESPONSABILE PER GUASTI, INCONVENIENTI OD INFORTUNI RISULTANTI DALLA NON OTTEMPERANZA A QUE-STO DIVIETO.**

Per rendere più agevole la lettura, sono state adottate le seguenti diciture:

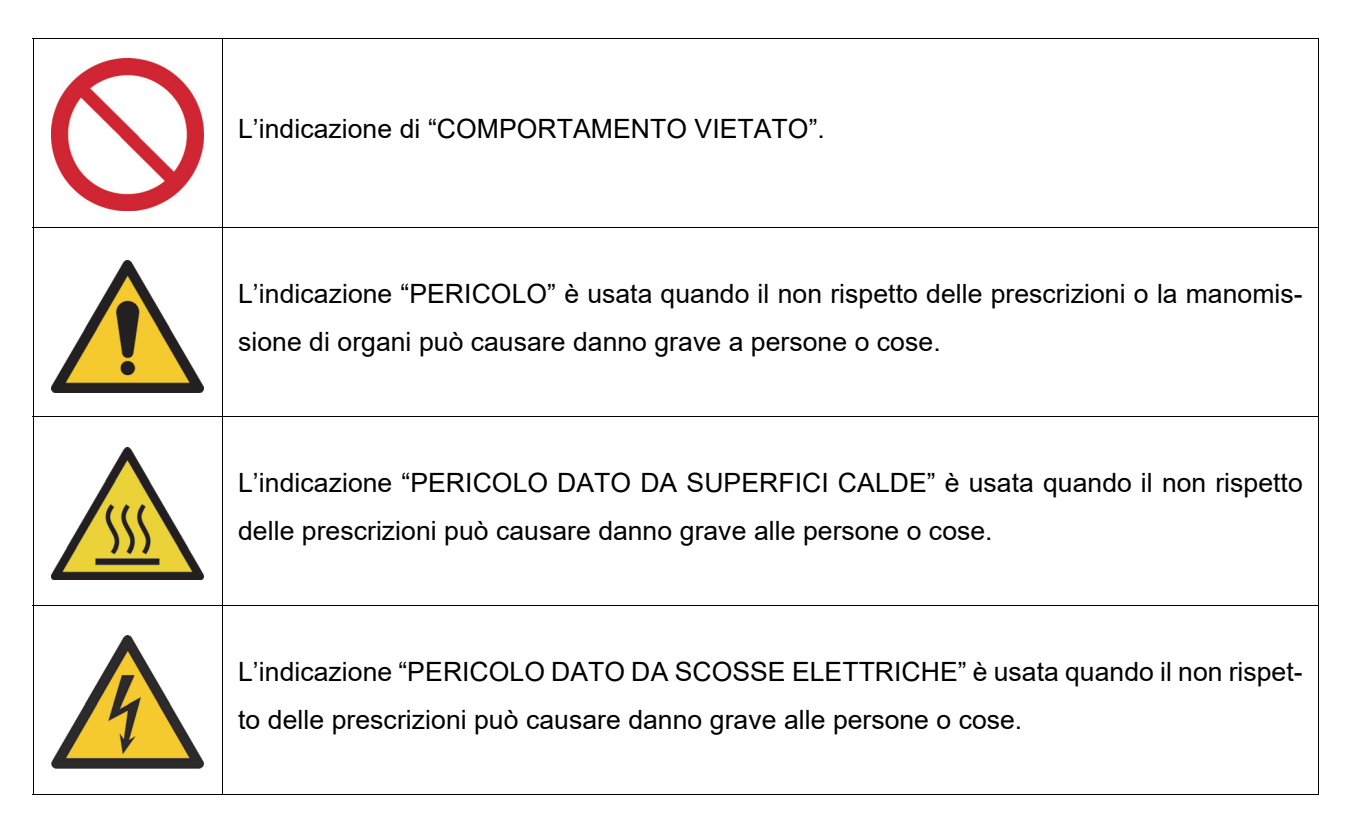

<span id="page-3-2"></span><span id="page-3-1"></span>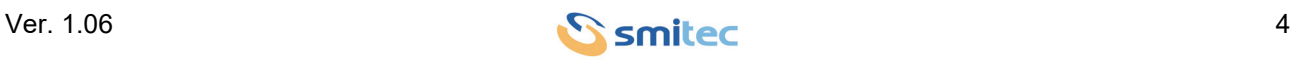

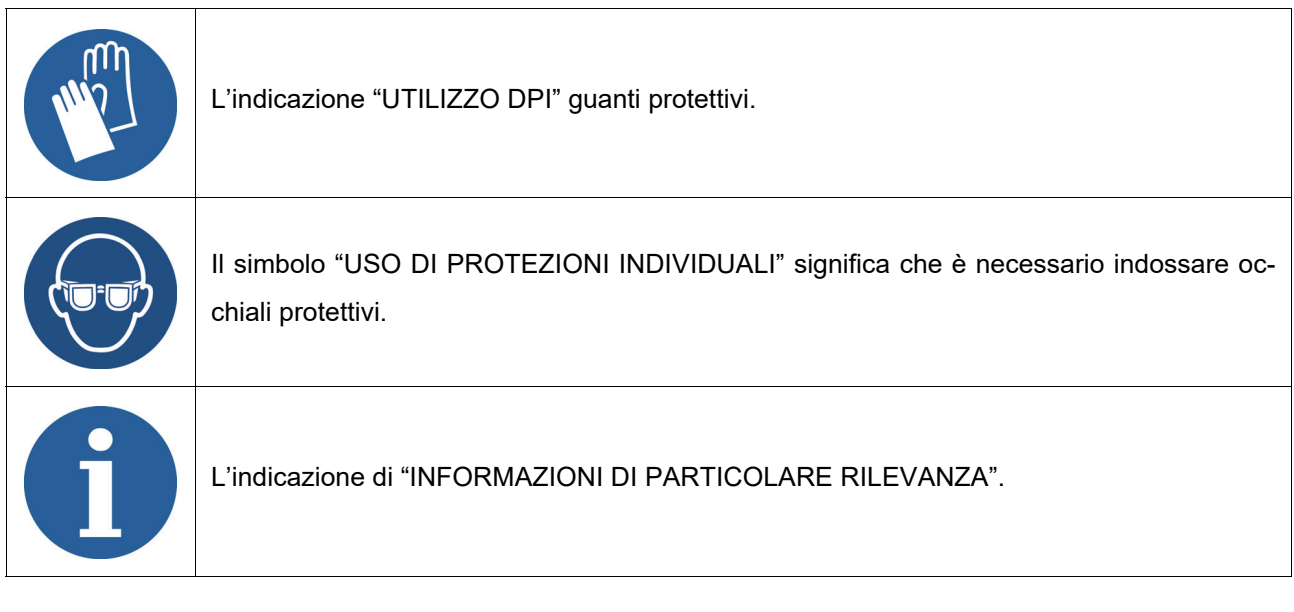

Le prescrizioni di sicurezza hanno lo scopo di definire una serie di comportamenti ed obblighi ai quali attenersi nell'eseguire le attività elencate nel seguito.

Tali prescrizioni costituiscono le modalità d'uso previste dell'apparecchiatura, al fine di operare in condizioni di sicurezza per il personale, per le attrezzature e per l'ambiente.

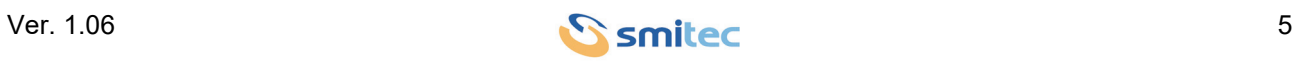

## <span id="page-5-0"></span>**3 Note relative alla sicurezza**

## <span id="page-5-1"></span>**3.1 Informazioni generali**

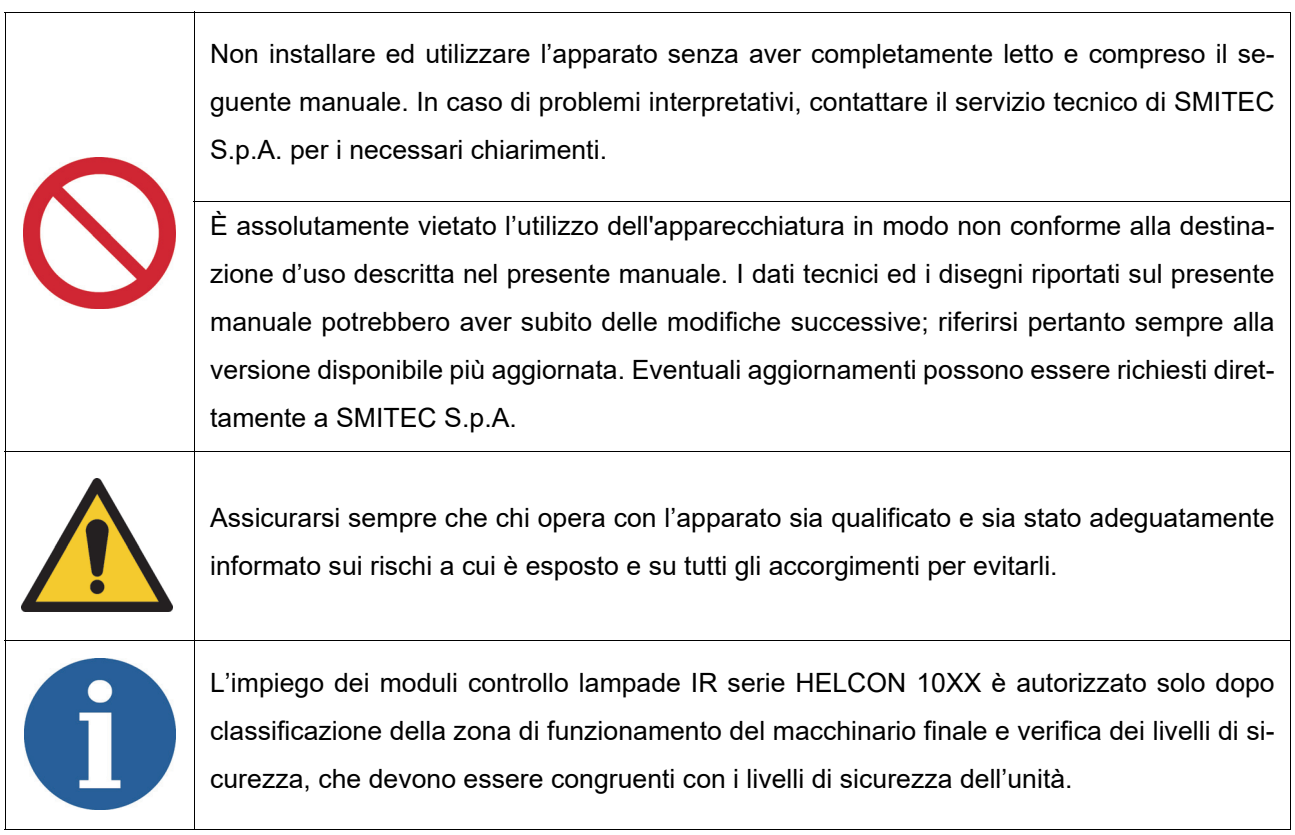

## <span id="page-5-2"></span>**3.2 Precauzioni durante il maneggio ed il montaggio**

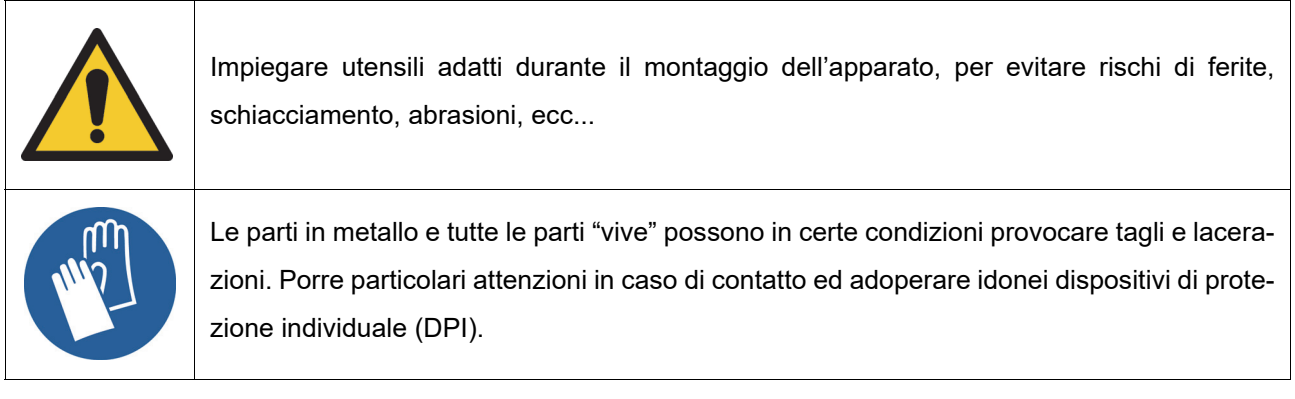

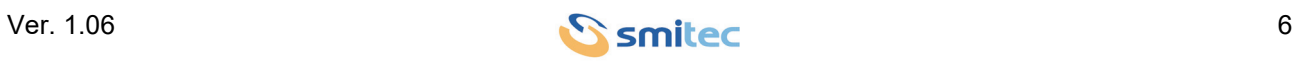

#### <span id="page-6-0"></span>**3.3 Precauzioni contro il rischio di folgorazione**

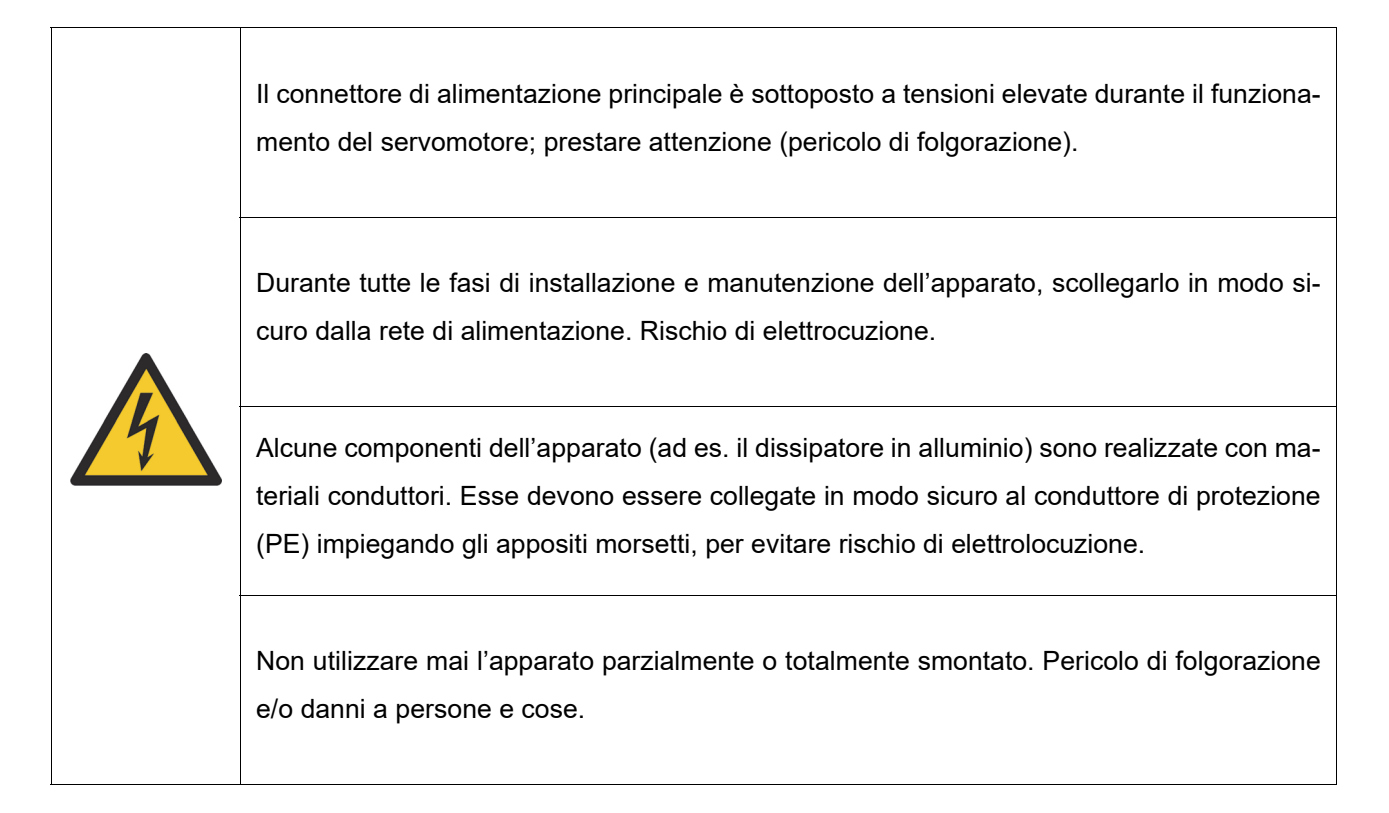

## <span id="page-6-3"></span><span id="page-6-1"></span>**3.4 Precauzioni contro il contatto con parti calde**

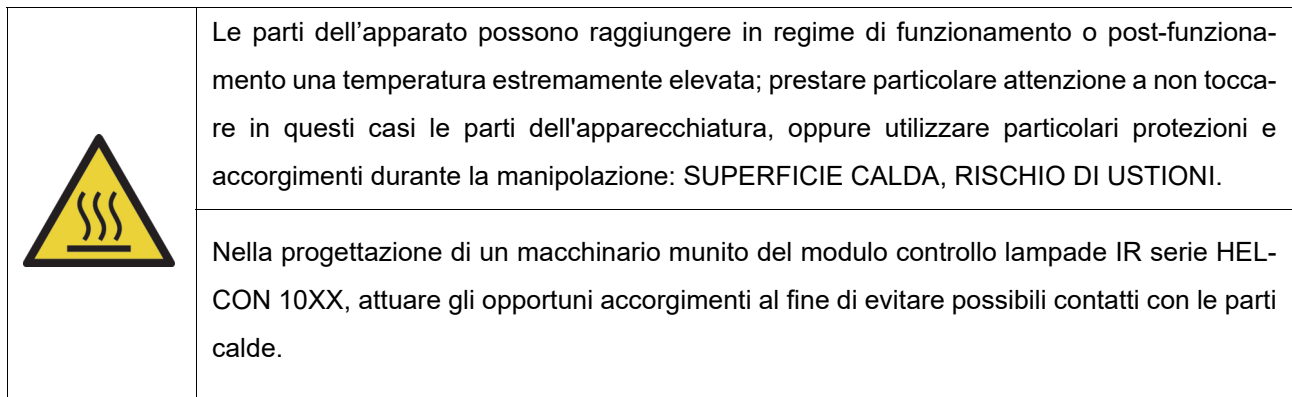

#### <span id="page-6-2"></span>**3.5 Rischi residui**

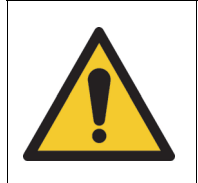

L'apparato genera un campo elettromagnetico durante il funzionamento. Pericolo per i portatori di pacemaker, protesi metalliche od apparecchi acustici.

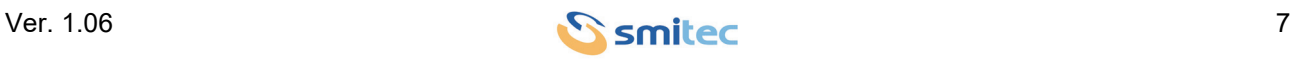

## <span id="page-7-0"></span>**4 Dati tecnici**

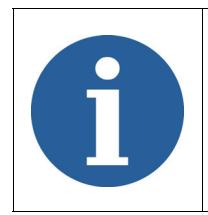

Tutte le informazioni tecniche riportate in questa sezione, sono coerenti alla configurazione hardware del modulo HELCON prodotto alla data di stesura del presente documento. Con lo scopo di migliorare o aggiornare tecnologicamente il prodotto, SMITEC S.p.A. si riserva il diritto di variare le caratteristiche tecniche del modulo HELCON senza alcun preavviso.

## <span id="page-7-1"></span>**4.1 Caratteristiche ambientali**

<span id="page-7-6"></span><span id="page-7-5"></span><span id="page-7-3"></span><span id="page-7-2"></span>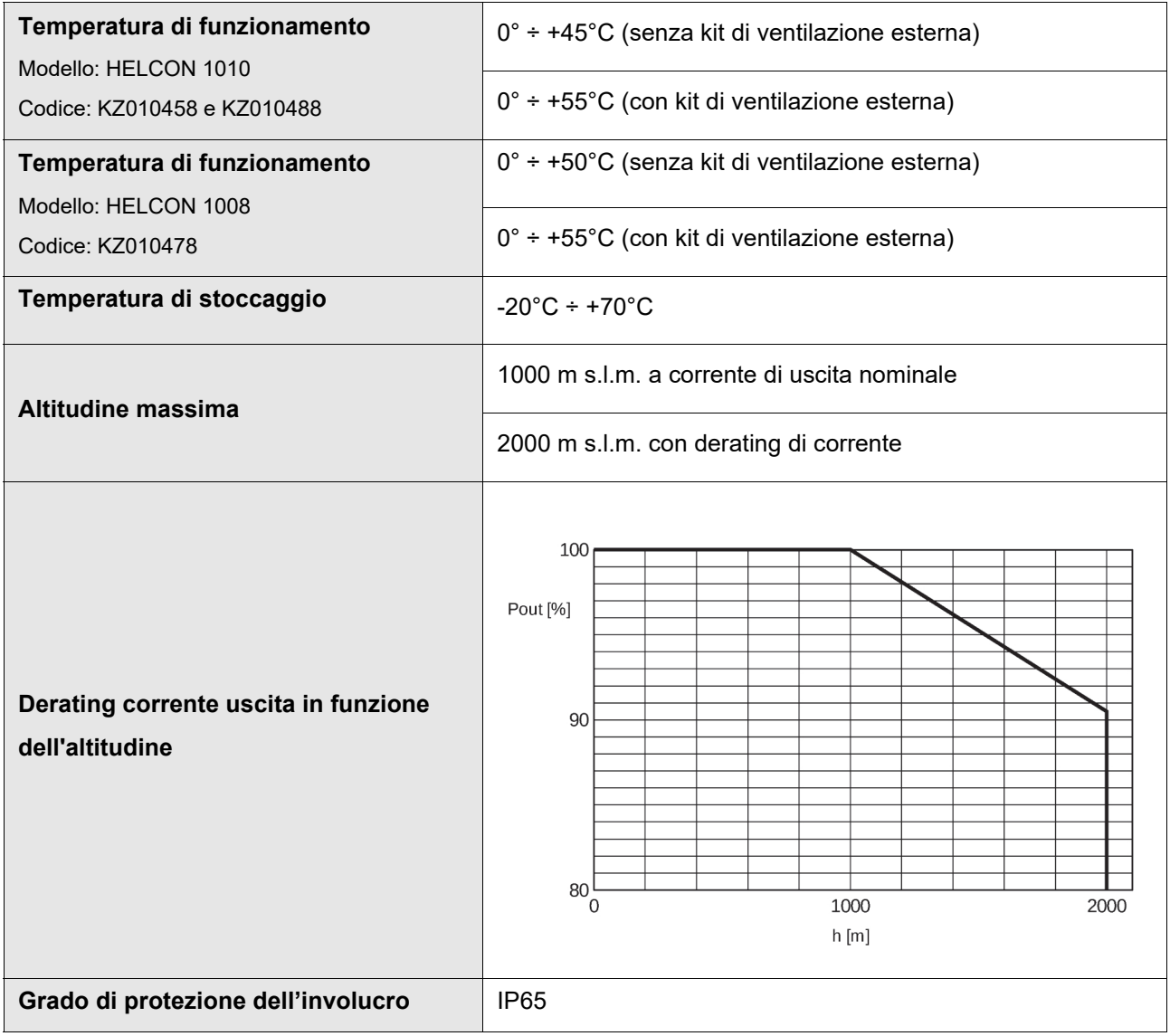

<span id="page-7-4"></span>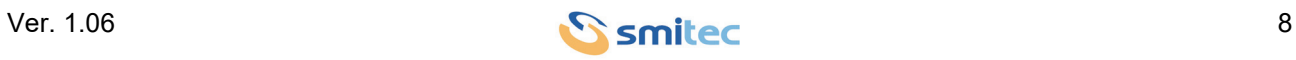

## <span id="page-8-0"></span>**4.2 Caratteristiche elettriche**

<span id="page-8-10"></span><span id="page-8-9"></span><span id="page-8-5"></span><span id="page-8-4"></span>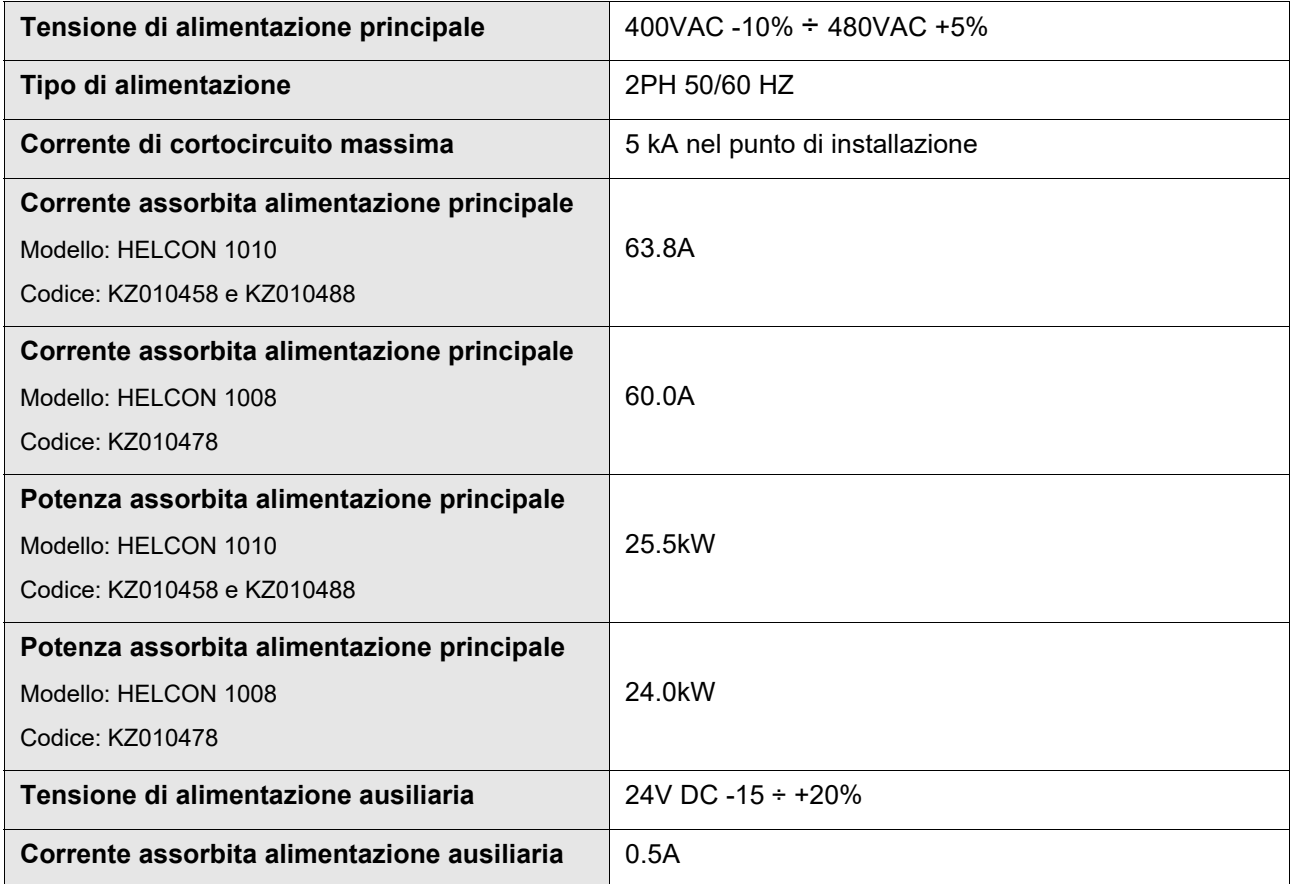

<span id="page-8-8"></span><span id="page-8-7"></span><span id="page-8-3"></span>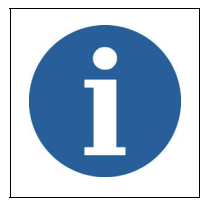

La corrente di ingresso dipende fortemente dall'impedenza della rete; i valori riportati si riferiscono ad una rete perfettamente sinusoidale con impedenza del generatore pari a zero. In casi reali si ha una riduzione del valore di corrente di ingresso che può superare il 30%.

#### <span id="page-8-1"></span>**4.2.1 Uscite pilotaggio lampade**

<span id="page-8-11"></span><span id="page-8-6"></span><span id="page-8-2"></span>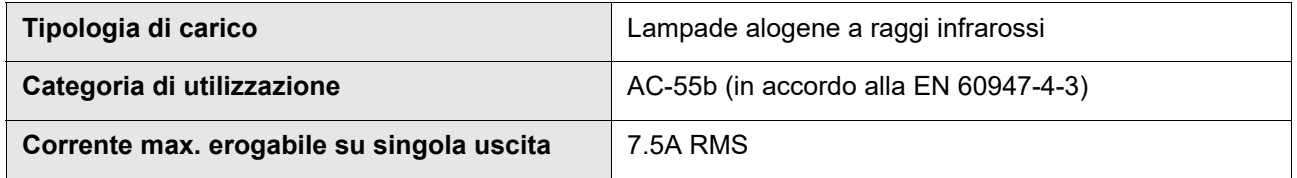

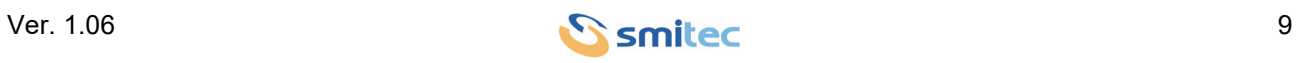

## <span id="page-9-0"></span>**4.3 Specifiche meccaniche**

#### <span id="page-9-3"></span><span id="page-9-1"></span>**4.3.1 Peso**

La tabella seguente riporta il peso dei vari modelli:

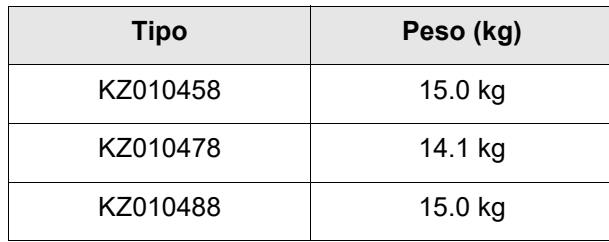

## <span id="page-9-2"></span>**4.3.2 Ingombro**

Misure esterne del solo dispositivo:

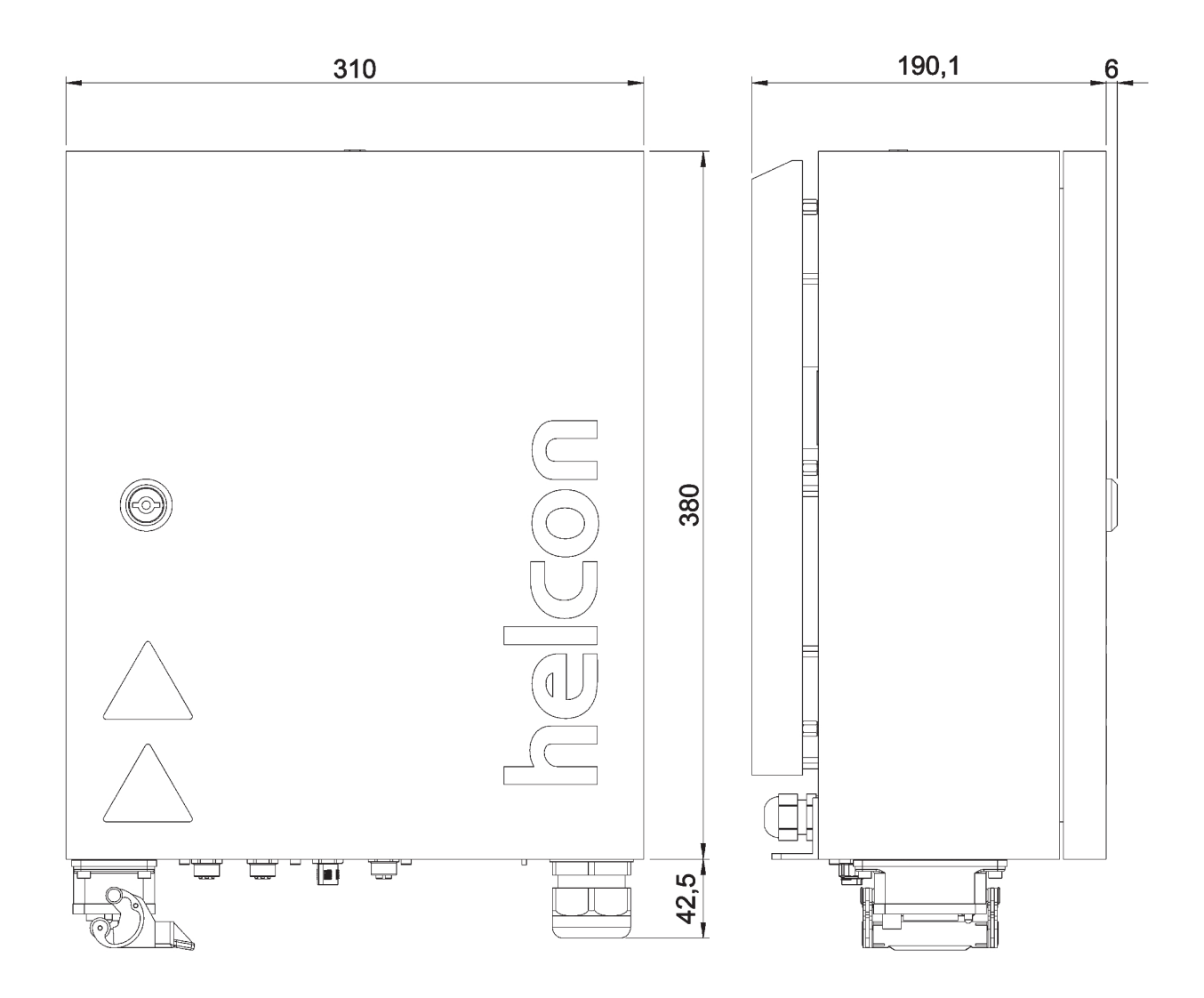

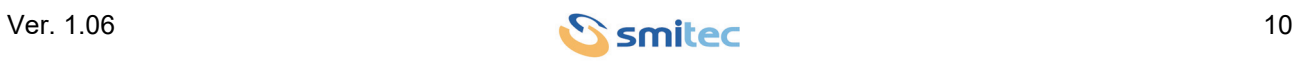

## <span id="page-10-0"></span>**4.4 Codici d'ordine**

<span id="page-10-6"></span><span id="page-10-3"></span>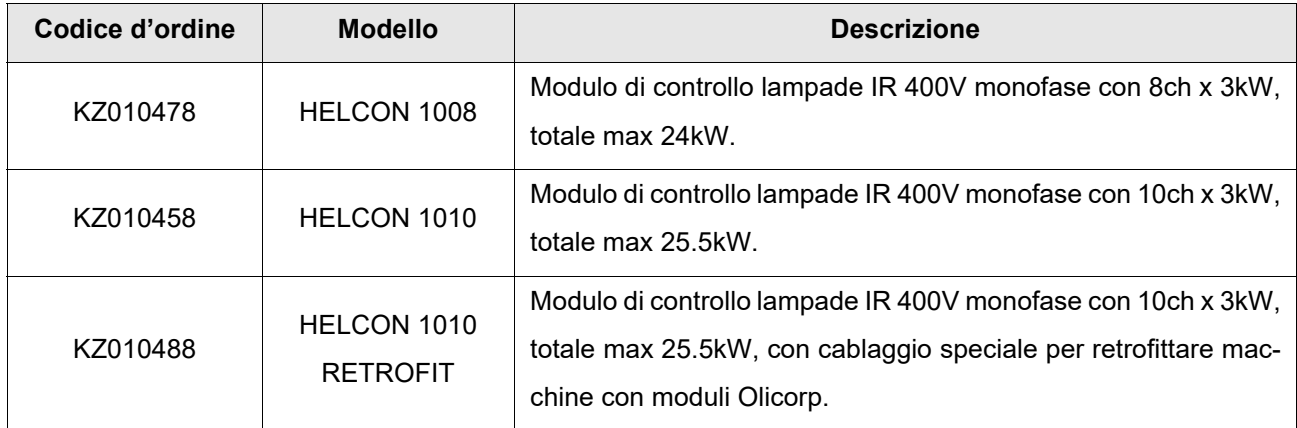

## <span id="page-10-2"></span><span id="page-10-1"></span>**4.5 Accessori**

Di seguito l'elenco dei codici d'ordine:

<span id="page-10-7"></span><span id="page-10-5"></span><span id="page-10-4"></span>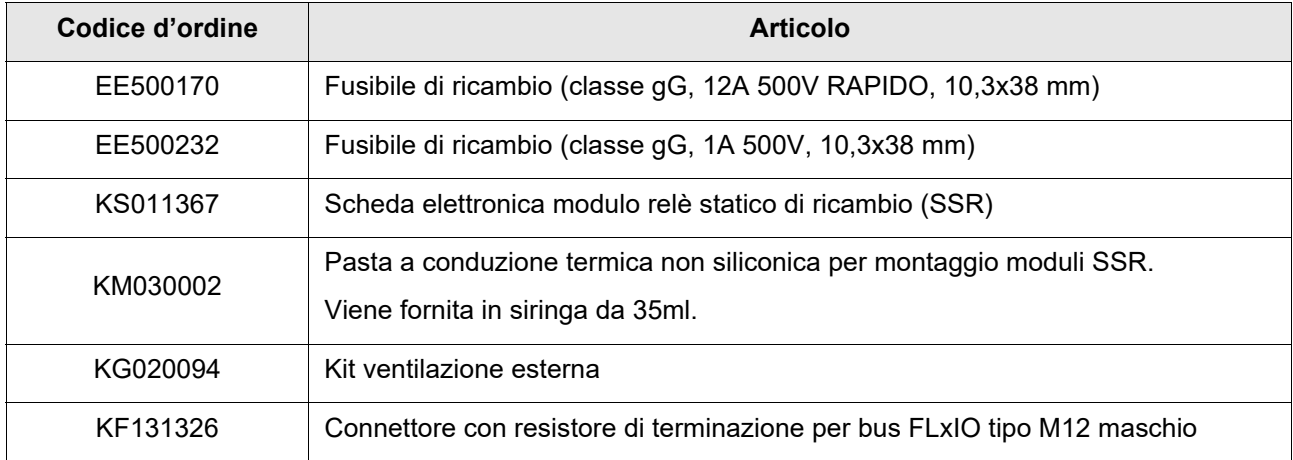

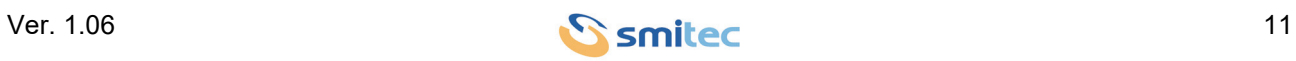

## <span id="page-11-0"></span>**5 Installazione e messa in servizio**

#### <span id="page-11-1"></span>**5.1 Operazioni preliminari**

Prima di mettere in servizio il dispositivo, verificare quanto segue:

- verificare la perfetta integrità dell'unita e dei suoi componenti;
- controllare che sia presente tutta la documentazione necessaria per l'installazione;
- <span id="page-11-2"></span>• leggere e comprendere nella sua interezza il seguente manuale.

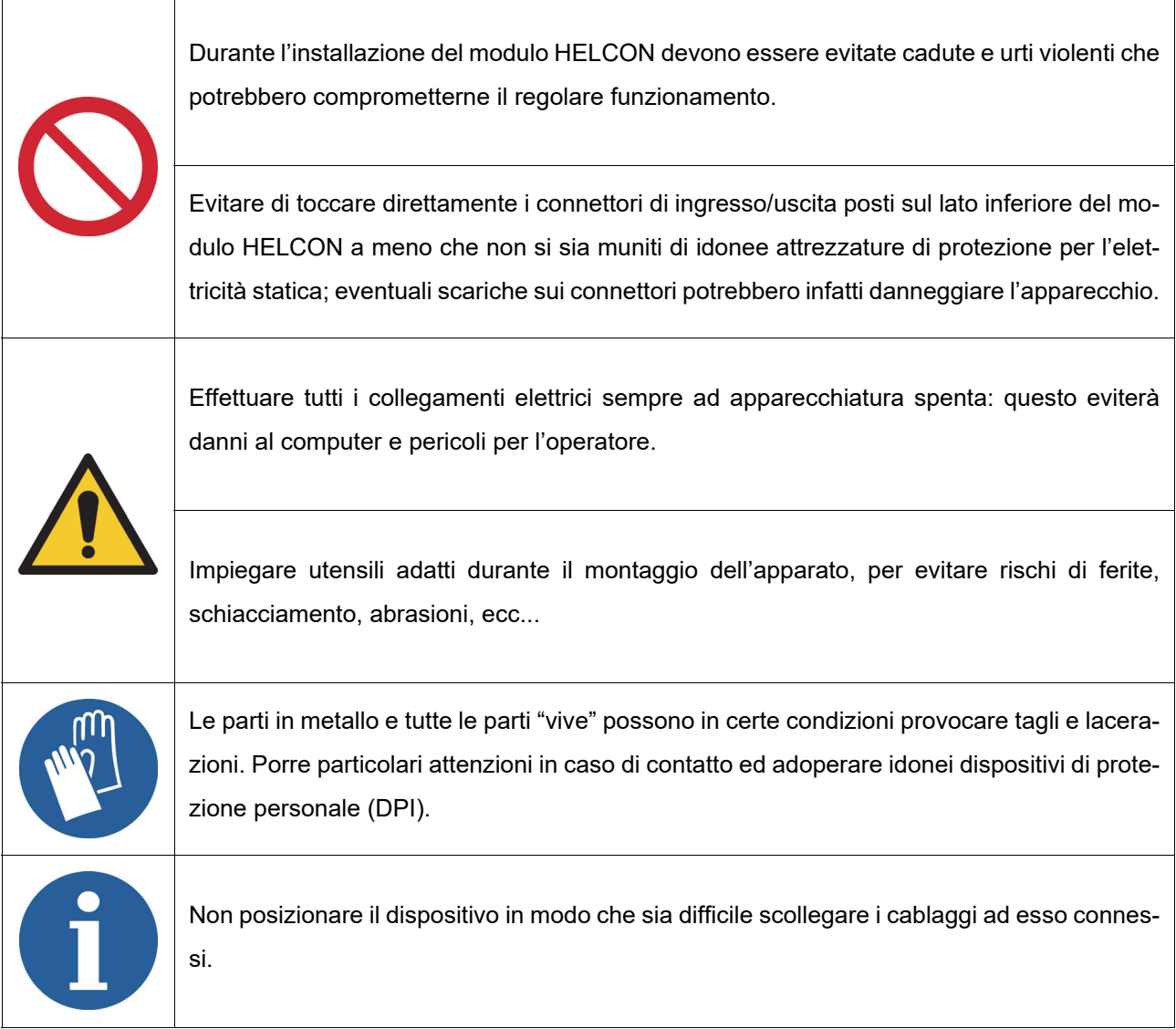

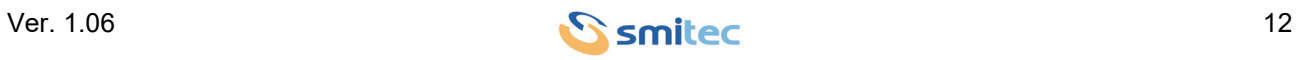

## <span id="page-12-0"></span>**5.2 Montaggio meccanico**

#### <span id="page-12-3"></span><span id="page-12-1"></span>**5.2.1 Posizionamento e fissaggio**

<span id="page-12-2"></span>I moduli serie HELCON sono idonei al montaggio "a vista"; per garantire una efficace dissipazione del calore, è necessario montarli in posizione verticale, impiegando i fori di fissaggio predisposti all'uopo.

<span id="page-12-4"></span>L'immagine seguente riporta la dislocazione dei fori di fissaggio superiore, il quale è realizzato tramite un inserto metallico con filetto metrico M6 (passo MA). La porzione di stelo della vite che entra nell'inserto non deve essere superiore a 14 mm (valore consigliato 12 mm). Impiegare viteria con classe di resistenza 8.8 o superiore; la coppia di serraggio raccomandata è pari a 10 Nm ±10%. In presenza di vibrazioni, si raccomanda l'impiego di rondelle antisvitamento (ad es. Grover oppure Belleville), oppure fare impiego di composto frena-filetti medio (Loctite 243 od equivalenti).

<span id="page-12-5"></span>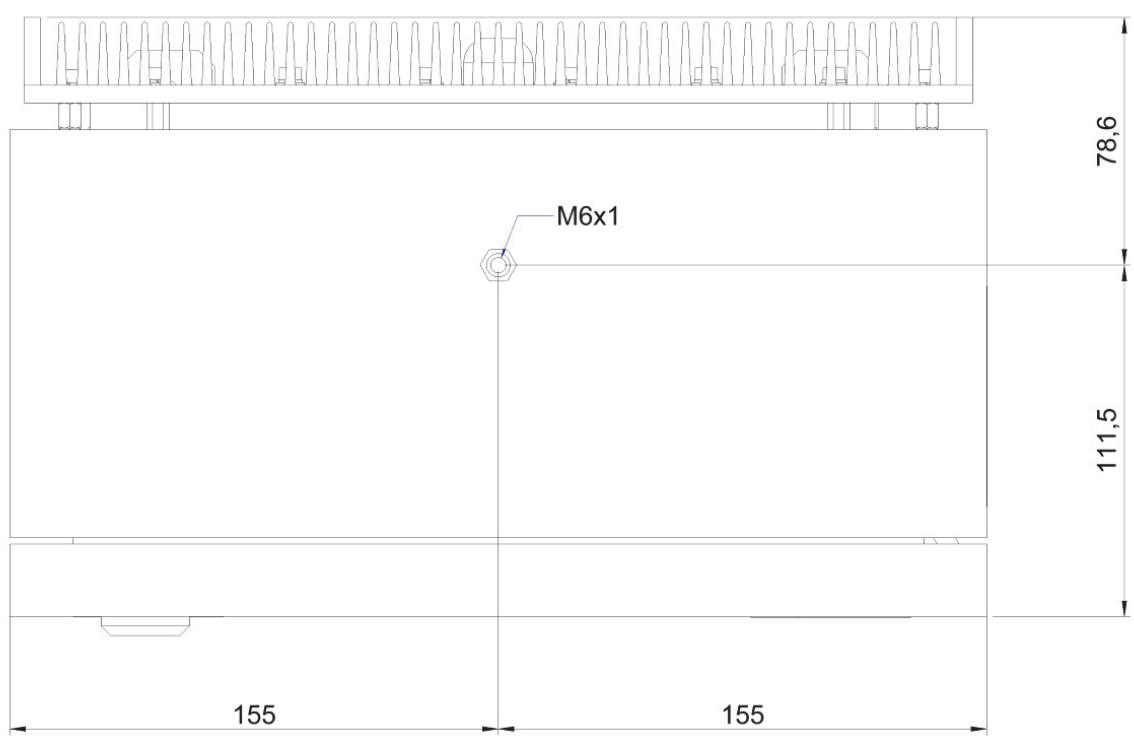

<span id="page-12-6"></span>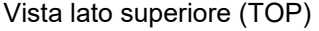

L'immagine seguente mostra la dislocazione dei fori di fissaggio inferiori, praticati entro due orecchie metalliche di sostegno. Il fissaggio del dispositivo al supporto può essere effettuato tramite viti passanti munite di controdado. Per quanto riguarda la scelta della viteria idonea, si rimanda a quanto detto sopra.

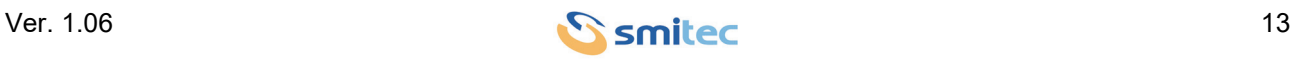

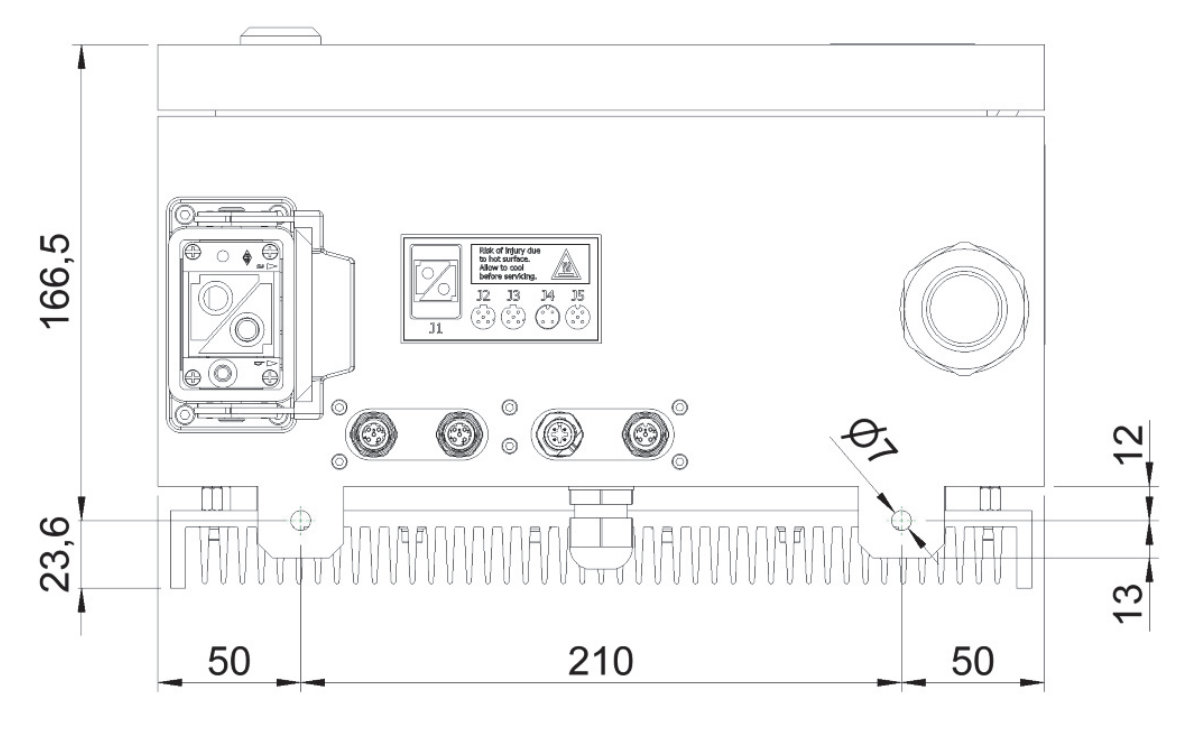

<span id="page-13-1"></span><span id="page-13-0"></span>Vista lato inferiore (BOTTOM)

In talune installazioni, il supporto può essere soggetto a notevoli vibrazioni, che potrebbero danneggiare il dispositivo. In tal caso, si raccomanda l'impiego di smorzatori ("silentblock") in materiale elastomerico, le cui caratteristiche devono essere determinate in base all'entità ed alla frequenza delle vibrazioni stesse. Per le modalità di montaggio degli stessi, si rimanda alle prescrizioni del costruttore.

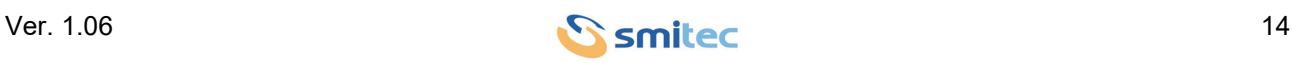

I moduli serie HELCON 10XX affidano la dissipazione del calore ad un dissipatore in alluminio montato sul retro dello stesso. Per garantire una prestazione ottimale dello stesso, è necessario mantenere durante il montaggio delle distanze minime sia dalla parete di montaggio, sia da oggetti vicini.

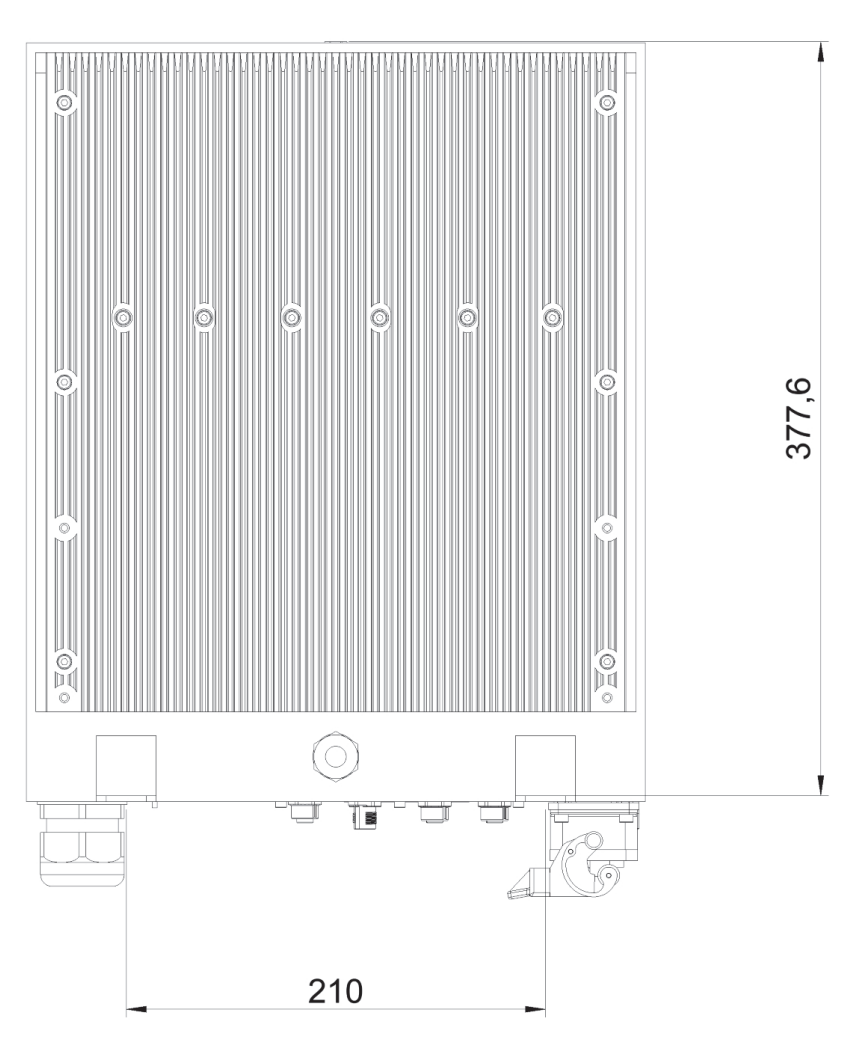

<span id="page-14-2"></span><span id="page-14-1"></span><span id="page-14-0"></span>Vista lato posteriore (REAR)

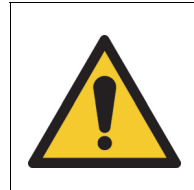

Verificare ad intervalli regolari la pulizia delle alette del dissipatore. La sporcizia accumulatasi tra le stesse impedisce lo smaltimento del calore, provocando un surriscaldamento del modulo ed una possibile riduzione della sua vita operativa.

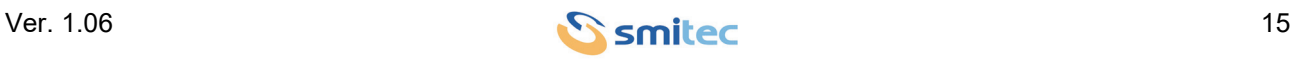

Qualora il modulo debba operare in ambienti particolarmente caldi, lo smaltimento del calore tramite convezione naturale diviene insufficiente. In tal caso, è necessario impiegare un apposito kit di ventilazione esterna.

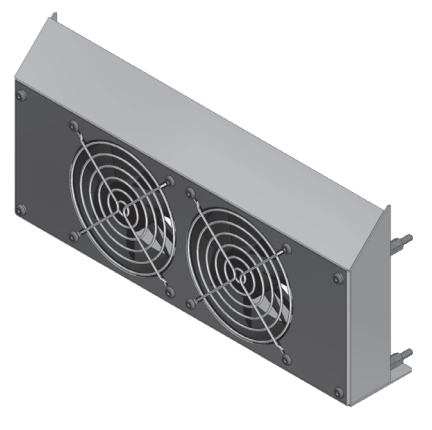

Kit ventilazione esterna

## <span id="page-15-0"></span>**5.3 Connessioni**

I connettori si trovano nella parte inferiore.

L'immagine seguente riporta le connessioni disponibili sulla parte inferiore dell'apparecchiatura:

<span id="page-15-4"></span>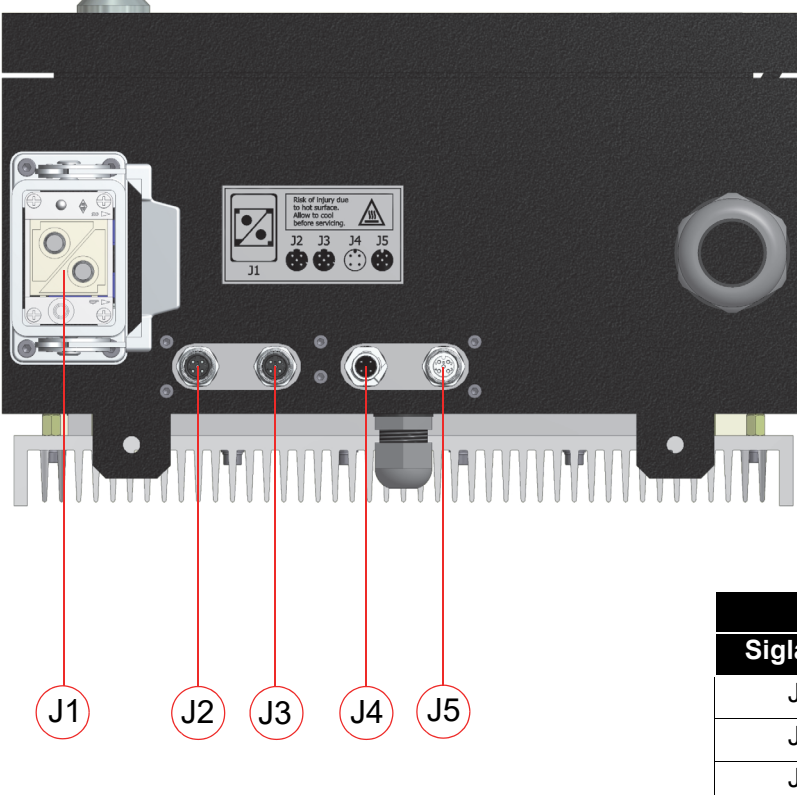

<span id="page-15-9"></span><span id="page-15-8"></span><span id="page-15-7"></span><span id="page-15-6"></span><span id="page-15-5"></span><span id="page-15-3"></span><span id="page-15-2"></span><span id="page-15-1"></span>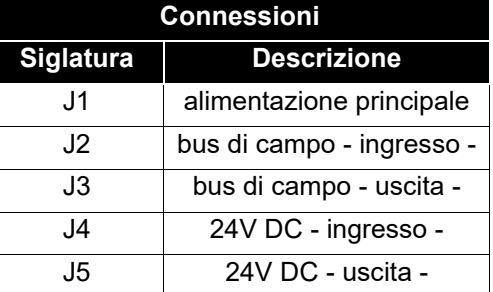

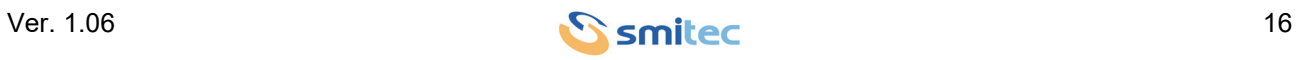

#### <span id="page-16-2"></span><span id="page-16-0"></span>**5.3.1 Alimentazione di rete - J1**

Trattasi dell'alimentazione di rete (2 PH), impiegando il connettore J1 (2 poli maschio 1000V 100A; produttore: Ilme, cod. CX 02 GM). L'immagine e la pinout del connettore sono riportati di seguito:

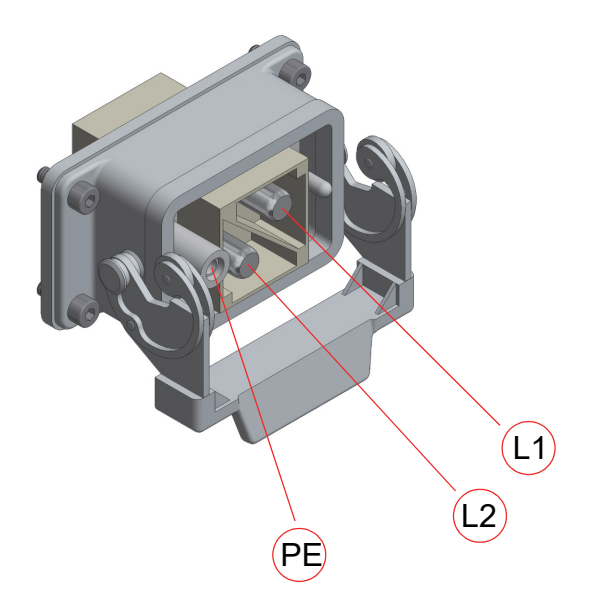

<span id="page-16-3"></span><span id="page-16-1"></span>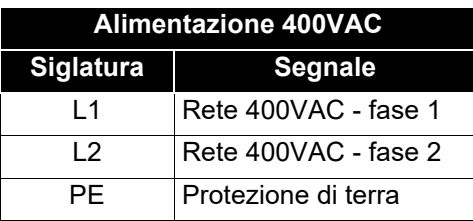

I paragrafi seguenti descrivono in dettaglio come devono essere realizzati i collegamenti.

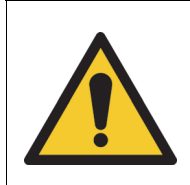

Per ragioni di sicurezza, il dispositivo deve sempre operare con il collegamento di PE inserito; pericolo di elettrolocuzione! La sezione del conduttore di protezione (PE) deve essere non inferiore a quella dei conduttori di fase.

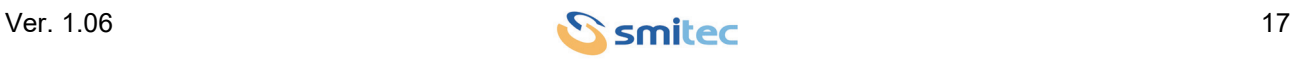

#### <span id="page-17-2"></span><span id="page-17-0"></span>**5.3.1.1 Schema di collegamento**

I moduli serie HELCON 10XX sono progettati per operare su reti con distribuzione di tipo TT oppure TN. Non è prevista l'operazione su reti di tipo IT, oppure con distribuzioni di tipo cosiddetto "corner grounded". L'immagine seguente illustra uno schema di utilizzo tipico:

<span id="page-17-6"></span><span id="page-17-5"></span><span id="page-17-4"></span><span id="page-17-1"></span>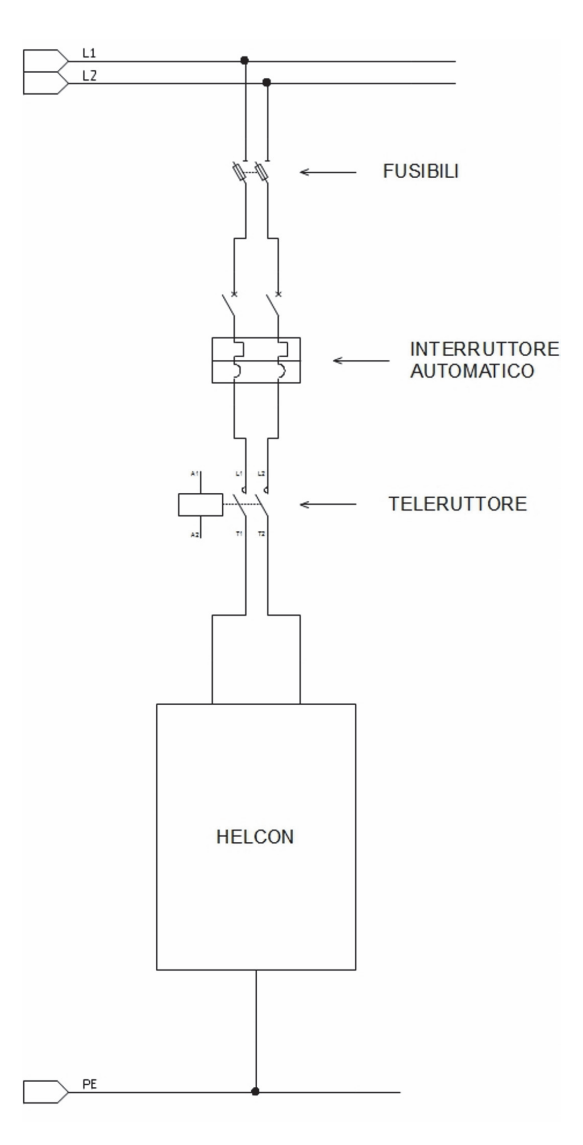

La protezione del dispositivo e dei cavi di alimentazione deve essere effettuata tramite interruttori automatici di tipo magnetotermico con curva di intervento C rispondenti alla norma EN IEC 60947-1. La taglia dello stesso deve essere di 63A per i moduli da 8 uscite e di 80A per quelli da 10 uscite. La corrente di cortocircuito prevista nel punto di installazione deve essere non superiore a 5 kA.

<span id="page-17-3"></span>Nel caso in cui la corrente di cortocircuito massima ecceda tale limite è necessario, al fine di salvaguardare l'apparato ed evitare danni a persone e cose, impiegare a monte dell'interruttore automatico dei dispositivi atti a limitare la corrente di cortocircuito ad un valore non superiore a 5 kA. Tali dispositivi potrebbero essere costituiti da fusibili, oppure interruttori-limitatori. Contattare SMITEC per ragguagli circa il dimensionamento degli stessi.

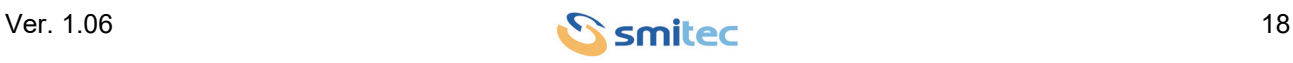

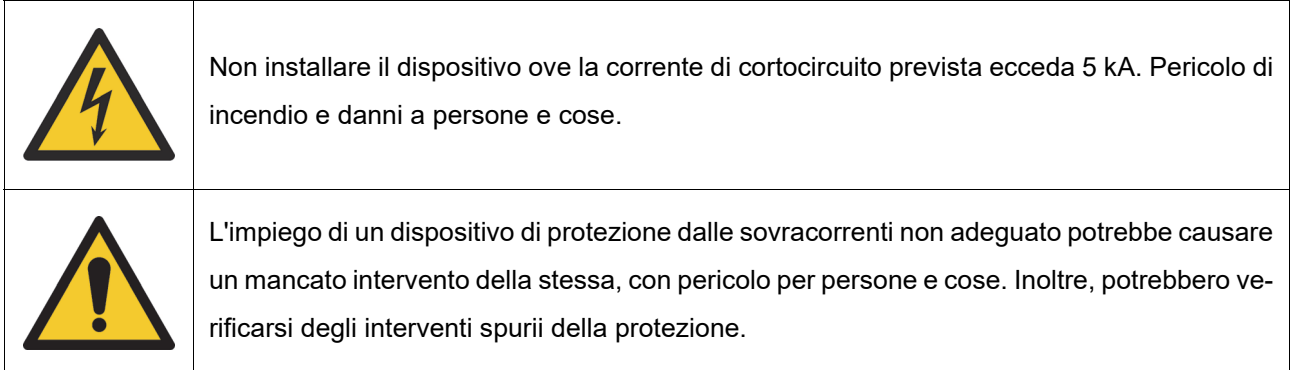

<span id="page-18-0"></span>Il dimensionamento del cavo di alimentazione dipende da vari fattori:

- Taglia del modulo (8 oppure 10 uscite)
- Temperatura ambiente
- Tipologia di cavo impiegato
- Modalità di posa del cavo

E' necessario garantire la protezione da cortocircuito e sovraccarico del cavo, rispettando le prescrizioni contenute nelle norma IEC 60204-1. In caso l'apparato debba equipaggiare macchinari che devono soddisfare normative differenti, riferirsi alle stesse per maggiori ragguagli.

<span id="page-18-3"></span>La tabella seguente riassume le sezioni minime necessarie per il cavo di alimentazione, impiegando cavi con isolante in PVC da 70°C, oppure in XLPE/EPR da 90°C, supponendo di impiegare a monte degli stessi i dispositivi di protezione consigliati in precedenza. Tale tabella presuppone una posa del cavo in aria libera (assimilabile alla categoria di installazione E della IEC 60364-5-52).

<span id="page-18-2"></span><span id="page-18-1"></span>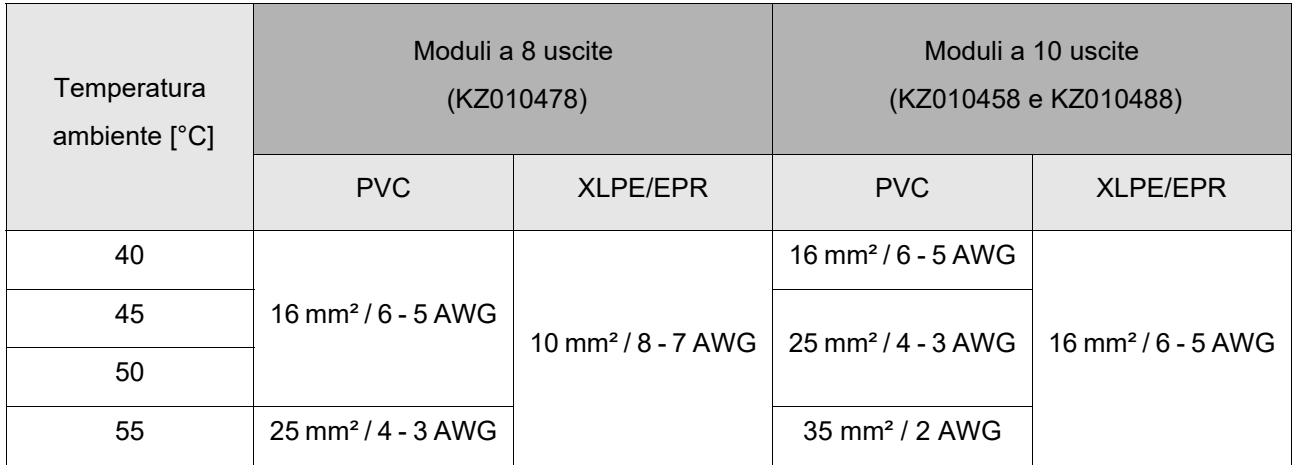

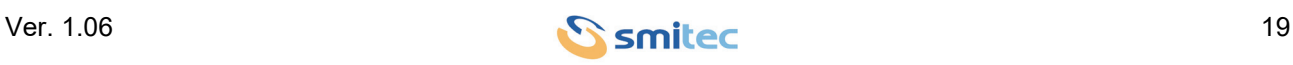

Nel caso in cui si intendano utilizzare cavi di tipo diverso, oppure la modalità di posa dei cavi sia diversa da quella esemplificata sopra, si rimanda alla norma IEC 60364-5-52 per maggiori ragguagli sui criteri di dimensionamento degli stessi.

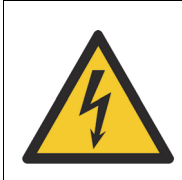

L'impiego di conduttori avente sezione inferiore al valore consigliato potrebbe causare rischio di incendio e danni a persone e cose.

In molte installazioni si utilizzano più moduli in contemporanea, in tal caso si raccomanda di distribuire gli stessi sulle varie fasi di rete cercando di equalizzare il più possibile il carico sulle varie fasi.

#### <span id="page-19-4"></span><span id="page-19-0"></span>**5.3.1.2 Compatibilità elettromagnetica**

I moduli serie HELCON 10XX sono progettati per operare su reti elettriche di tipo industriale, definito come "ambiente A" dalla norma EN IEC 60947-1 (apparecchio di classe A, CISPR 11).

Come tali, purché installati in modo conforme al presente manuale da personale specializzato e rispettando le regole di buona tecnica, essi non richiedono l'installazione di misure addizionali (ad es. filtri di rete, condensatori di filtraggio, reattori, ecc) per ottenere un'installazione conforme alle direttive vigenti.

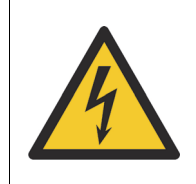

<span id="page-19-8"></span><span id="page-19-3"></span>L'apparato deve funzionare sempre con il collegamento di PE inserito. In assenza di esso, potrebbe non soddisfare i requisiti di compatibilità elettromagnetica, oltre a rappresentare un potenziale pericolo per persone e cose.

E' comunque opportuno, per evitare interferenze e/o malfunzionamenti del modulo e di altre apparecchiature, fare in modo che i cavi di potenza vengano collocati a debita distanza da altri cavi appartenenti a circuiti diversi, particolarmente se gli stessi veicolano segnali analogici e/o ad alta frequenza.

#### <span id="page-19-2"></span><span id="page-19-1"></span>**5.3.2 Bus di campo - Connettore J2 e J3**

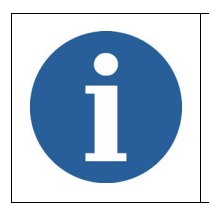

<span id="page-19-9"></span><span id="page-19-7"></span><span id="page-19-6"></span><span id="page-19-5"></span>Riferirsi al manuale di integrazione bus FlxIO e sistema FlxMod DK400076 per la corretta definizione della topologia di collegamento del bus FlxIO.

I moduli HELCON 10XX sono muniti di un'interfaccia per il bus di campo proprietario FLxIO; esso è basato su di una interfaccia elettrica RS485 isolata, e permette un controllo real-time affidabile di applicazioni

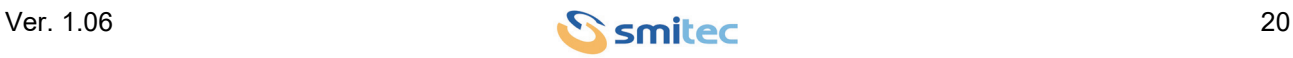

complesse.

I collegamenti vengono eseguiti tramite i connettori J2 e J3 (femmina, 4 poli, M12, schermato, codifica D, per connessioni Ethernet IP65; produttore: Phoenix Contact, cod. 1436550) presenti sul pannello inferiore. L'illustrazione seguente riporta la piedinatura degli stessi (l'immagine riporta il connettore J2, il connettore J3 è uguale).

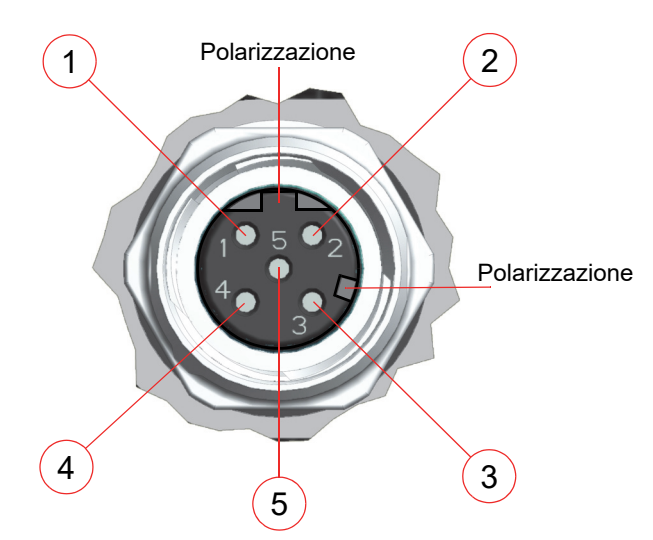

<span id="page-20-3"></span>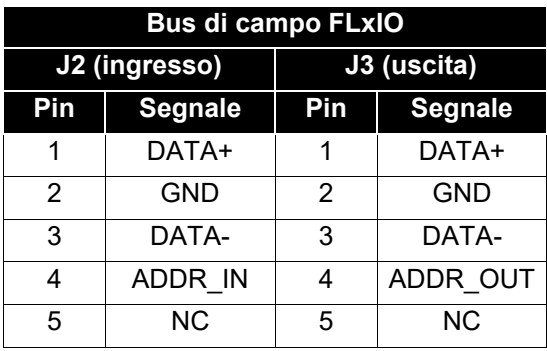

I collegamenti devono essere effettuati con cavi idonei per linee seriali RS485 (schermati e con almeno un doppino twistato con impedenza 120Ω per i segnali differenziali); l'immagine seguente riporta un esempio di cablaggio.

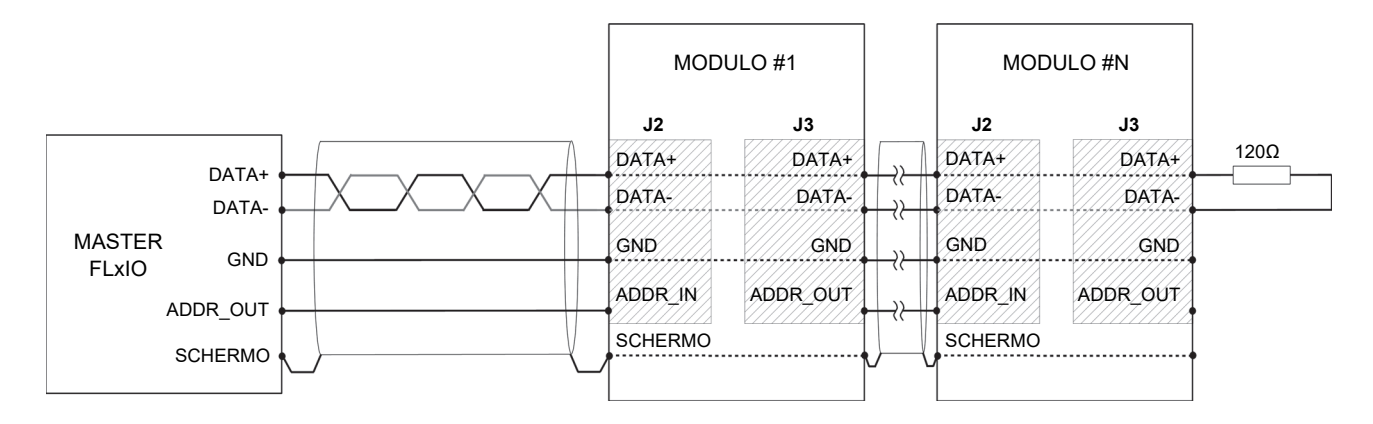

<span id="page-20-2"></span>Per evitare riflessioni, dannose per la qualità del segnale soprattutto in caso di lunghe tratte, è necessario connettere un resistore di terminazione da 120Ω all'estremo della linea. Per agevolare tale terminazione, il resistore è integrato nel connettore KF131326, da collegare al connettore J4. La terminazione ad inizio linea solitamente è integrata nel dispositivo master. Il collegamento di massa (GND), sebbene non indispensabile per ragioni funzionali, è tuttavia raccomandato per migliorare l'immunità del sistema nei confronti dei disturbi EMC.

<span id="page-20-1"></span><span id="page-20-0"></span>La linea ausiliaria di indirizzamento (ADDR IN e ADDR OUT) è riservata all'assegnamento automatico dell'indirizzo.

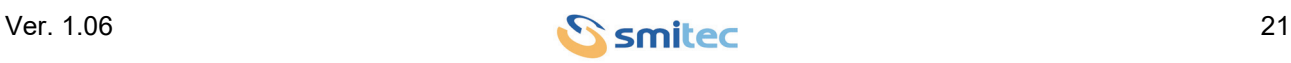

#### <span id="page-21-1"></span><span id="page-21-0"></span>**5.3.3 Alimentazione di ingresso 24V DC - Connettore J4**

Il connettore J4 (4 poli, maschio a 90° tipo M12, polarizzazione A; produttore: Phoenix Contact, cod. 1436589) rende disponibile l'ingresso dell'alimentazione esterna 24V DC.

La piedinatura del connettore è riportata nell'immagine seguente:

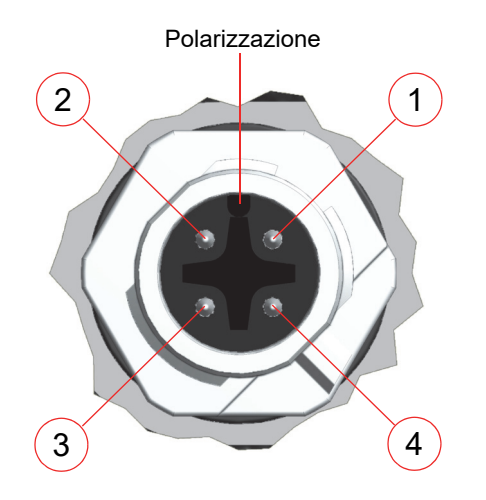

<span id="page-21-2"></span>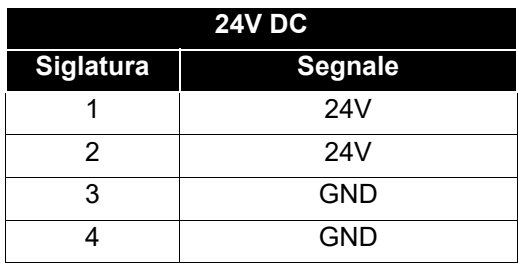

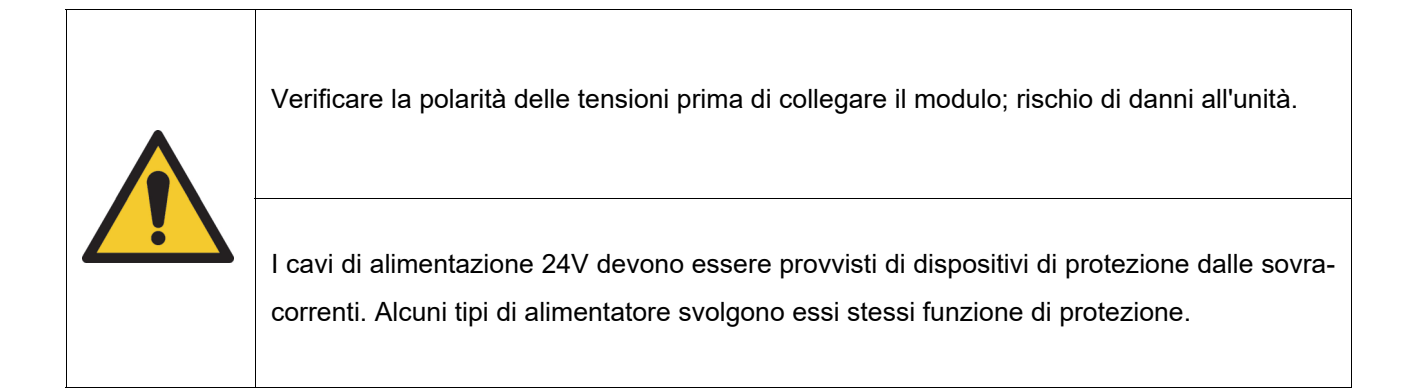

Le tensioni alle alimentazioni ausiliarie devono essere stabili e contenute all'interno dei limiti dei moduli serie HELCON 10XX (riferirsi all'apposito paragrafo). Se queste tensioni sono al di fuori dei limiti prescritti, l'unità potrebbe danneggiarsi.

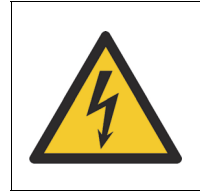

<span id="page-21-3"></span>Per questioni di sicurezza, queste alimentazioni devono essere fornite da un alimentatore di tipo PELV, con il terminale di massa collegato a terra (preferenzialmente solo in un punto per evitare anelli di massa).

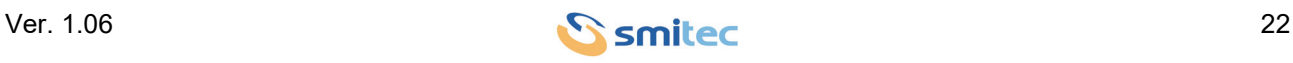

#### <span id="page-22-1"></span><span id="page-22-0"></span>**5.3.4 Alimentazione di uscita 24V DC - Connettore J5**

Il connettore J5 (4 poli, femmina 90° tipo M12, codifica A; produttore: Phoenix Contact, cod. 1436564) rende disponibile l'uscita dell'alimentazione esterna 24V DC.

La piedinatura del connettore è riportata nell'immagine seguente:

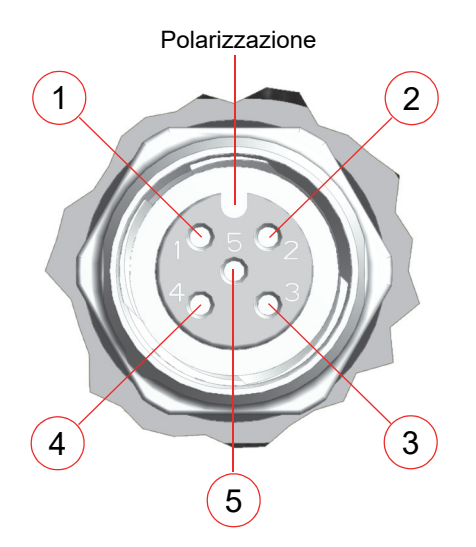

<span id="page-22-2"></span>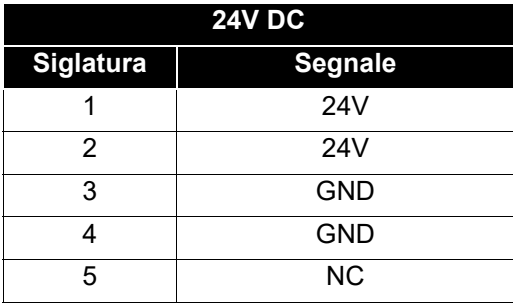

L'uscita 24V DC fornita dal connettore J5, viene utilizzata per collegare in cascata eventualmente altri moduli installati nell'anello. È possibile collegare in cascata un numero massimo di 8 moduli HELCON.

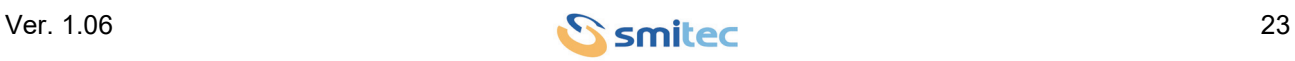

## <span id="page-23-2"></span><span id="page-23-0"></span>**5.4 LEDs**

Il dispositivo presenta indicatori a LED che informano l'utilizzatore circa lo stato del bus di campo (FLxIO), della linea di alimentazione e della condizione di funzionamento.

## <span id="page-23-3"></span><span id="page-23-1"></span>**5.4.1 Stato bus di campo**

I LEDs assumono il seguente significato, in conformità allo standard FLxIO; essi sono contrassegnati in questo manuale con le sigle FLT e STS:

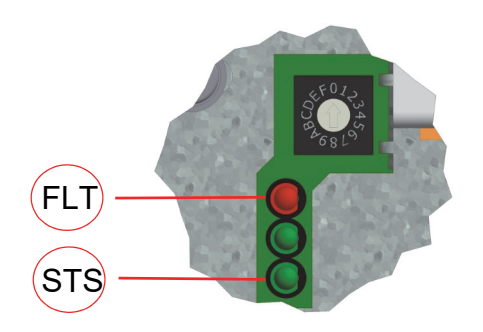

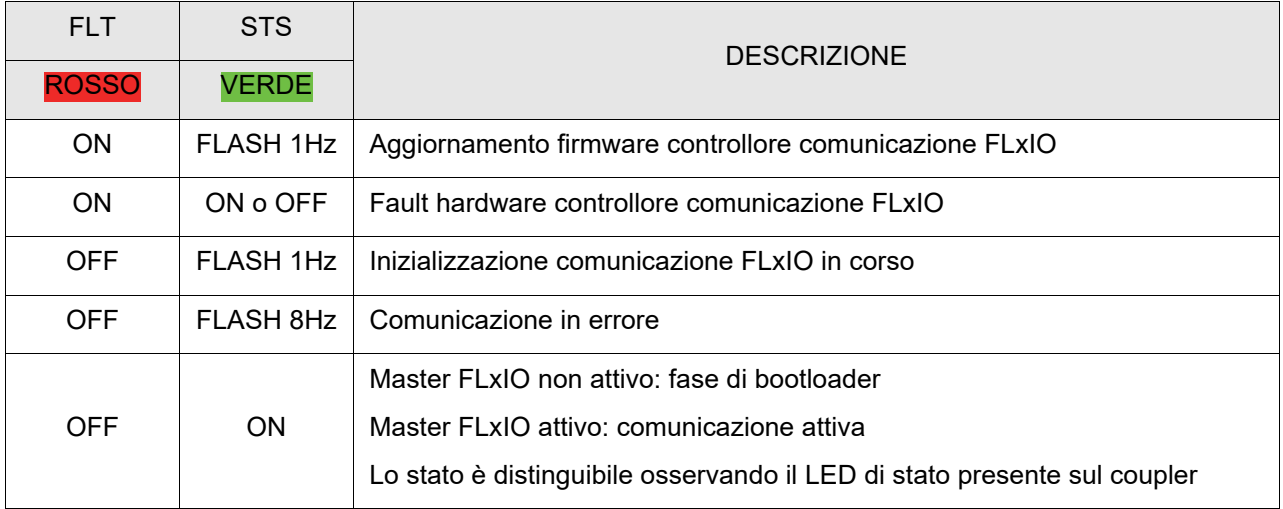

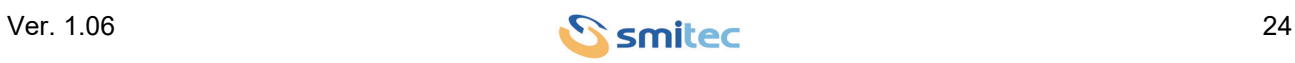

#### <span id="page-24-5"></span><span id="page-24-0"></span>**5.4.2 Stato alimentazione ausiliaria**

Lo stato della linea di alimentazione 24VDC è segnalato dal LED verde, contrassegnato in questo manuale con la sigla PWR.

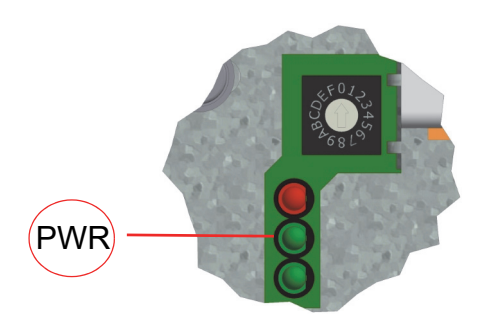

<span id="page-24-4"></span><span id="page-24-3"></span><span id="page-24-2"></span>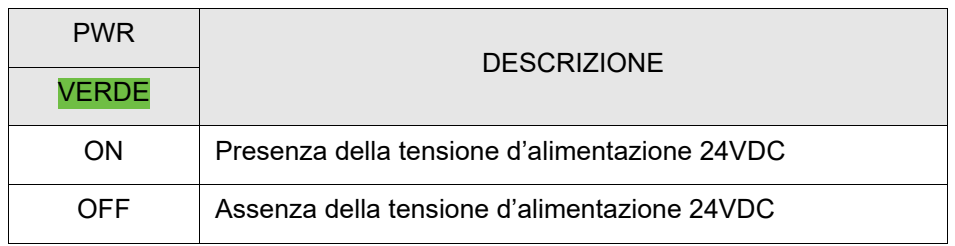

#### <span id="page-24-1"></span>**5.5 Indirizzamento**

Analogamente a tutti gli altri dispositivi slave con bus di campo FLxIO, anche i moduli serie HELCON 10XX necessitano di essere indirizzati per scambiare correttamente i dati con il dispositivo master. Ogni dispositivo slave inserito nello stesso bus deve avere un indirizzo proprio ed esclusivo; la presenza di due dispositivi con lo stesso indirizzo causa problemi di comunicazione e potrebbe portare a comportamenti incontrollati del sistema. E' possibile indirizzare fino a 15 dispositivi nello stesso bus.

L'indirizzamento dei moduli serie HELCON 10XX può avvenire in due modalità differenti: indirizzamento manuale oppure automatico; nei paragrafi seguenti vengono illustrati in maggior dettaglio.

Per maggiori delucidazioni riguardo al funzionamento generale del bus FLxIO ed alle possibili topologie di connessione, fare riferimento alla relativa documentazione.

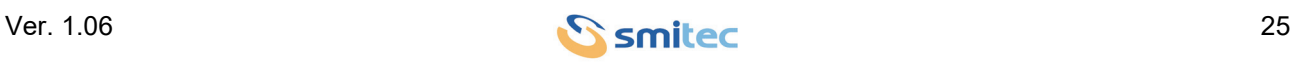

#### <span id="page-25-1"></span><span id="page-25-0"></span>**5.5.1 Indirizzamento manuale**

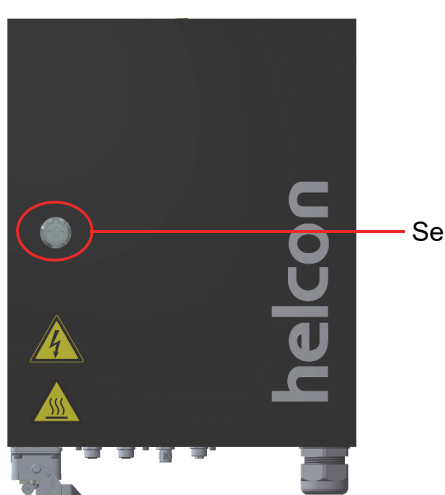

In questa modalità l'indirizzo del modulo va impostato tramite l'apposito switch rotativo situato all'interno del modulo, accessibile aprendo la portella del dispositivo utilizzando l'apposita chiave dedicata.

Sede chiave

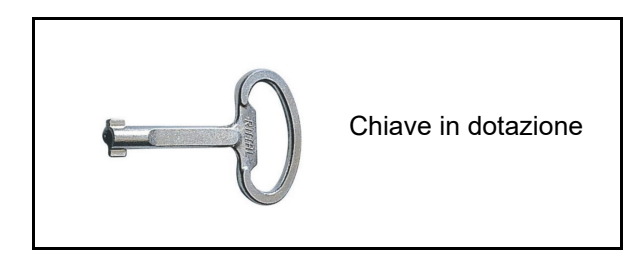

Inserire la chiave nella sede indicata in figura e ruotarla in senso antiorario. La portella si apre con un'apertura a libro.

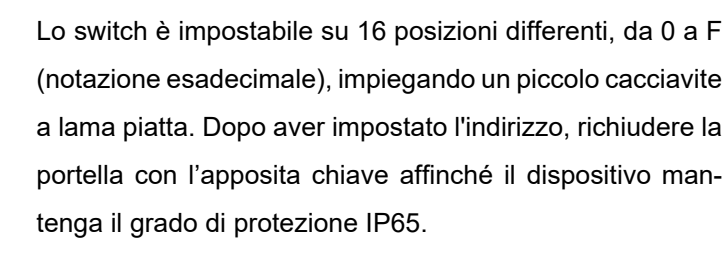

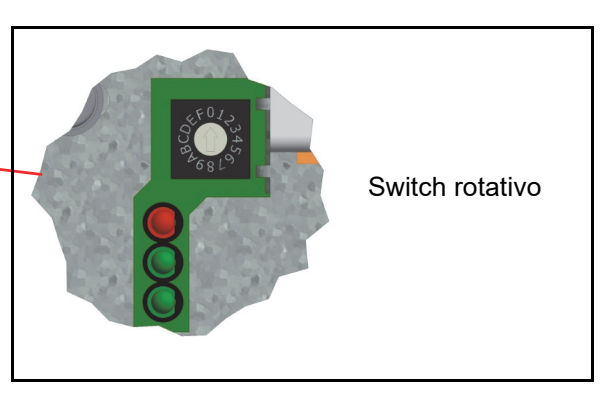

La tabella seguente mostra la corrispondenza tra valori decimali ed esadecimali:

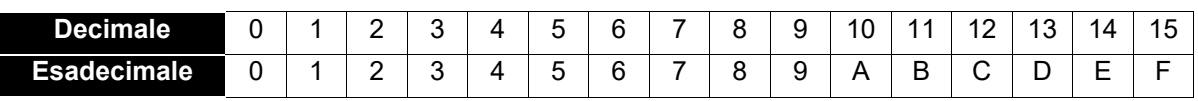

L'indirizzo 0 non deve mai essere impiegato.

Poiché l'indirizzo viene acquisito dal modulo solamente all'inserimento della tensione ausiliaria, l'impostazione deve essere fatta prima di alimentarlo, altrimenti la variazione viene ignorata fino alla successiva accensione del modulo.

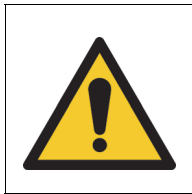

Verificare la correttezza dell'indirizzo prima di alimentare i dispositivi, oppure il sistema potrebbe avere dei comportamenti imprevedibili; pericolo di danni a persone e/o cose.

#### <span id="page-26-1"></span><span id="page-26-0"></span>**5.5.2 Indirizzamento automatico**

Alla data di redazione del presente manuale questa modalità non è utilizzabile, tuttavia segue una breve descrizione del suo funzionamento.

In questa modalità l'indirizzo del modulo si imposta automaticamente in base all'ordine di collegamento del dispositivo nel bus. Sfruttando infatti il collegamento in cascata del bus, il dispositivo master FLxIO assegna sequenzialmente gli indirizzi; il primo dispositivo collegato al master prenderà così indirizzo 1, il secondo dispositivo collegato in cascata al primo prenderà indirizzo 2 e così via.

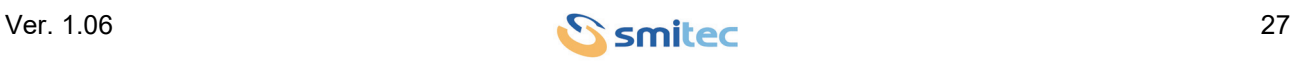

## <span id="page-27-3"></span><span id="page-27-0"></span>**5.6 Uscita potenza**

Trattasi del connettore per il collegamento delle lampade. Il tipo di connettore differisce nelle varie versioni del modulo.

#### <span id="page-27-2"></span><span id="page-27-1"></span>**5.6.1 HELCON 1008**

Connettore frutto femmina 16 poli 500V 16A con connessione a molla realizzati in resina termoplastica autoestinguente (cod. N120770, costruttore: Weidmuller).

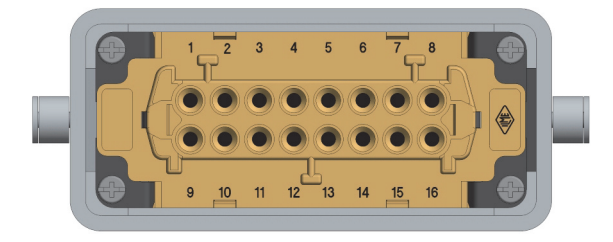

Vista connettore

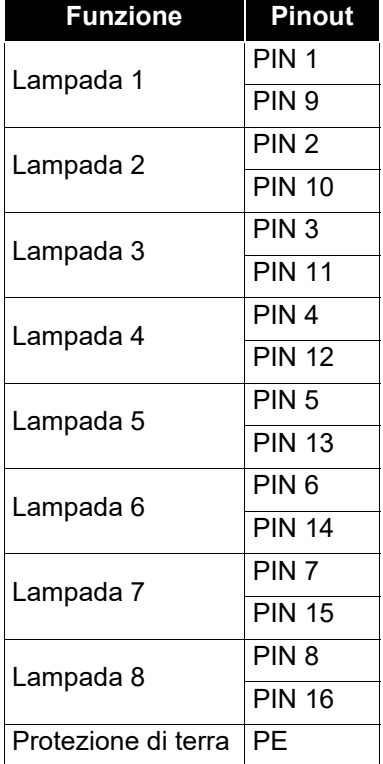

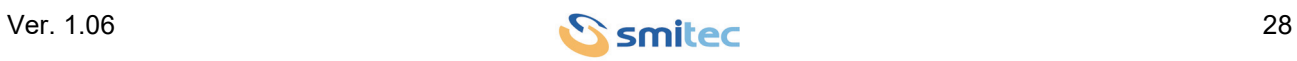

### <span id="page-28-1"></span><span id="page-28-0"></span>**5.6.2 HELCON 1010**

Connettore frutto femmina 24 poli 500V 16A con connessione a molla realizzati in resina termoplastica autoestinguente (cod. CSHF 24, costruttore: Ilme).

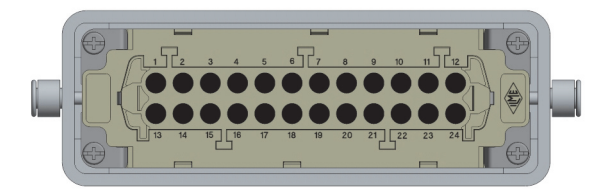

Vista connettore

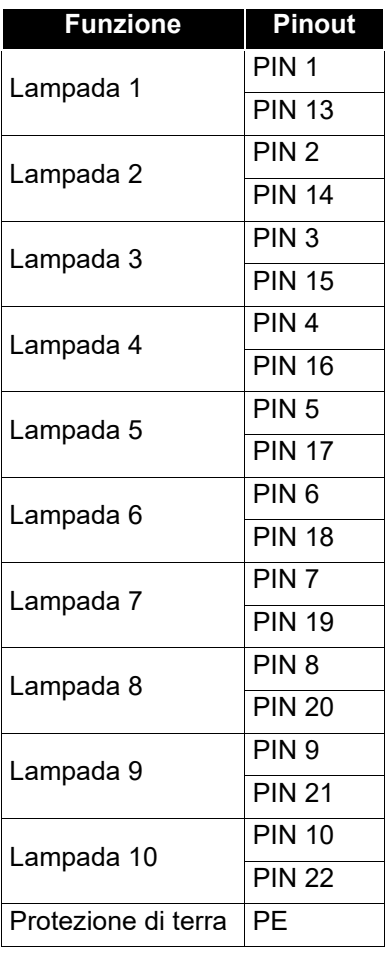

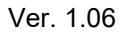

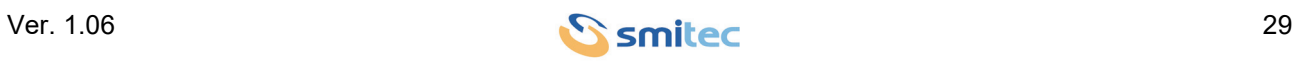

## <span id="page-29-1"></span><span id="page-29-0"></span>**5.6.3 HELCON 1010 RETROFIT**

Connettore frutto femmina 32 poli 500V 16A con connessione a molla realizzati in resina termoplastica autoestinguente (cod. CQEF 32, costruttore: Ilme).

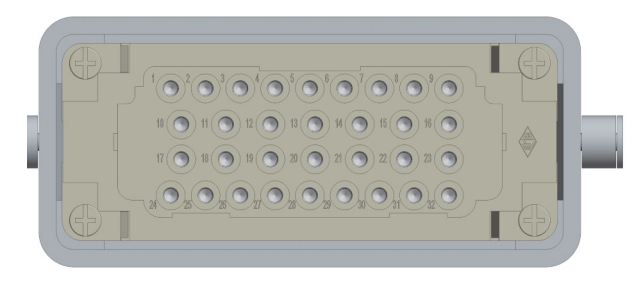

Vista connettore

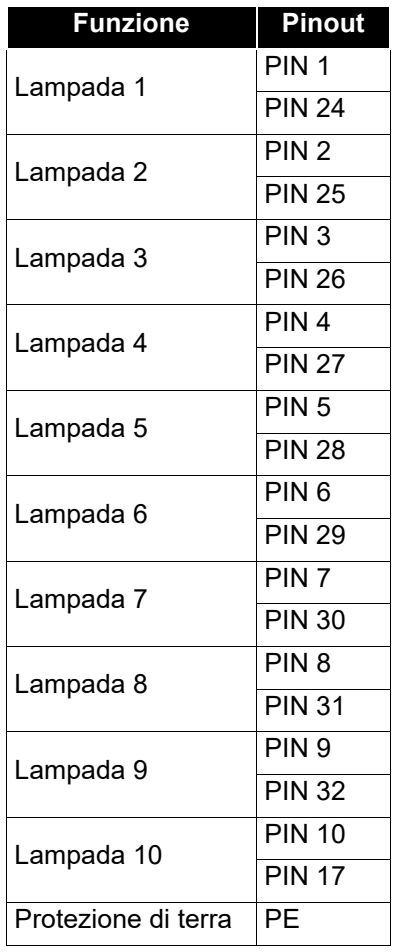

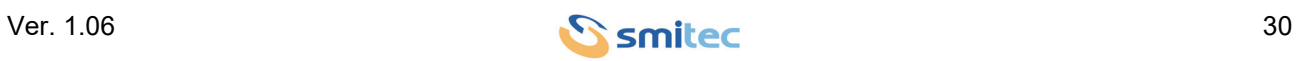

## <span id="page-30-0"></span>**6 Funzionamento e diagnostica**

<span id="page-30-6"></span><span id="page-30-5"></span><span id="page-30-2"></span><span id="page-30-1"></span>I moduli serie HELCON 10XX sono progettati per il controllo di lampade alogene a raggi infrarossi. Ogni modulo permette il pilotaggio di 8 (HELCON 1008) oppure 10 lampade (HELCON 1010), con controllo del livello di potenza erogato a ciascuna lampada.

<span id="page-30-7"></span>L'elettronica è alloggiata all'interno di un robusto contenitore metallico con grado di protezione IP65, idoneo al montaggio "a vista" direttamente a bordo macchina. Esso è munito di sportello di ispezione stagno apribile solamente tramite apposita chiave (fornita in dotazione). Il cablaggio è assicurato tramite robusti connettori rimovibili muniti di ritenuta meccanica, facilitando il rimpiazzo di un'unità difettosa.

<span id="page-30-10"></span><span id="page-30-4"></span>Un dissipatore in alluminio montato sul retro del dispositivo permette la dissipazione termica del modulo, senza l'impiego di ventole addizionali "fanless". L'assenza di elementi usurabili incrementa l'affidabilità del dispositivo. Il dispositivo funziona con alimentazione alternata bifase, e le uscite di potenza sono realizzate tramite interruttori elettronici (TRIAC). Per ridurre il più possibile la distorsione armonica della corrente assorbita, il modulo effettua le commutazioni delle uscite in corrispondenza dello zero della tensione (zero-crossing). Ogni uscita di potenza è montata su di un modulo separato, facilmente sostituibile in caso di danneggiamento.

<span id="page-30-11"></span>All'interno di ogni modulo sono alloggiati i fusibili di protezione delle uscite, rendendo l'installazione estremamente compatta.

<span id="page-30-9"></span><span id="page-30-8"></span><span id="page-30-3"></span>L'interfacciamento con il controllore di processo è garantito tramite un bus di campo real-time FLxIO proprietario, basato su RS485. Il cablaggio del bus avviene tramite connettori M12, permettendo l'impiego di cavi prestampati standard.

L'elettronica di gestione interna permette inoltre le funzionalità seguenti:

- Compensazione della tensione di rete (l'erogazione della potenza in uscita viene resa indipendente dalla tensione di alimentazione).
- Controllo diagnostico delle lampade.
- Lettura della resistenza delle lampade.
- Controllo della temperatura interna del dispositivo e relativa diagnostica.

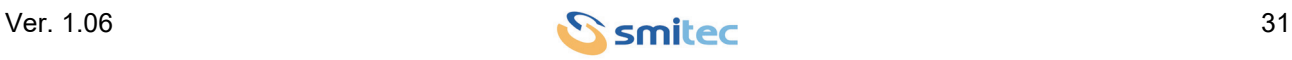

## <span id="page-31-0"></span>**7 Immagazzinamento**

<span id="page-31-1"></span>L'immagazzinamento dell'apparecchiatura e dei suoi componenti può avvenire all'interno dell'imballo originale per il periodo considerato, e comunque sempre in luogo coperto anche se imballato. Proteggere l'apparecchiatura dalla polvere e dagli agenti atmosferici.

Non impilare più di 3 moduli, per evitare di sollecitare eccessivamente l'imballo e/o il dispositivo.

<span id="page-31-2"></span>Le temperature di stoccaggio ammesse sono comprese tra -20°C e +70°C.

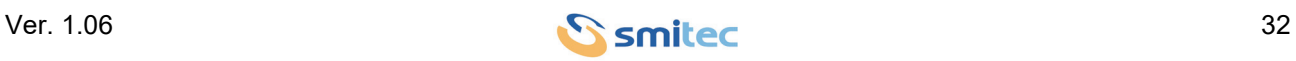

## <span id="page-32-0"></span>**8 Aggiornamento firmware**

<span id="page-32-1"></span>A seguito di miglioramenti o aggiunte di funzionalità, i modulo controllo lampade IR serie HELCON 10XX possono essere aggiornati con una versione più recente di firmware.

<span id="page-32-2"></span>Tale operazione è attuabile direttamente tramite bus di campo FLxIO (tele-programmazione); qualora il dispositivo master rileva che il modulo è programmato con una versione FW differente da quella caricata in memoria, esso provvede automaticamente a riprogrammarlo. La procedura avviene all'accensione dei dispositivi. Non è possibile aggiornare in modo diretto un dispositivo.

Per aggiornare i moduli serie HELCON 10XX è necessario aggiornare il FW del dispositivo master, il quale provvede poi ad aggiornare gli slaves.

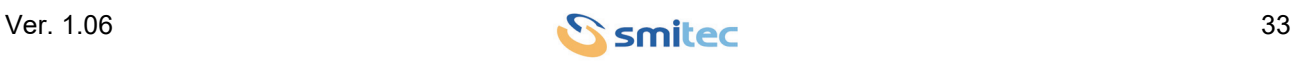

## <span id="page-33-2"></span><span id="page-33-0"></span>**9 Manutenzione**

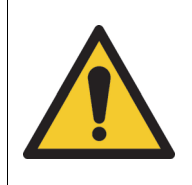

Prima di eseguire qualsiasi tipo di intervento di manutenzione, togliere alimentazione al dispositivo e scollegare tutte le connessioni elettriche.

## <span id="page-33-1"></span>**9.1 Sostituzione fusibili**

- Scollegare in modo sicuro l'apparato dalla rete elettrica.
- <span id="page-33-4"></span>• Aprire la portella con l'apposita chiave in dotazione.
- <span id="page-33-3"></span>• Aprire lo sportello del portafusibile guasto.
- Estrarre il fusibile difettoso.
- Inserire il fusibile di ricambio. Impiegare solamente fusibili aven-

ti la stessa corrente nominale e del medesimo tipo di quello originale.

• Chiudere lo sportello del portafusibile assicurandosi che sia arrivato a fine corsa.

• Richiudere la portella.

## Sportello portafusibile

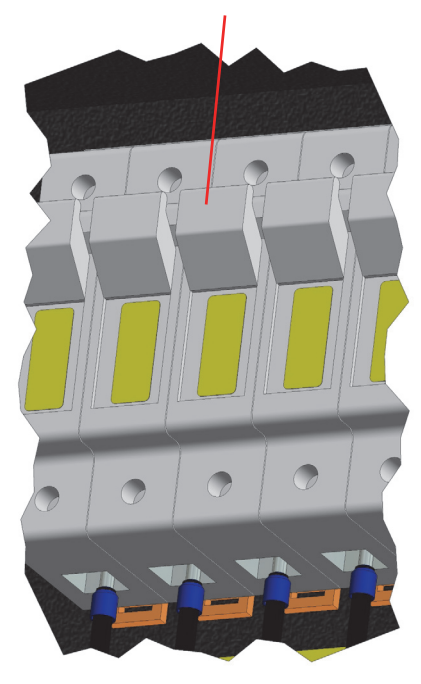

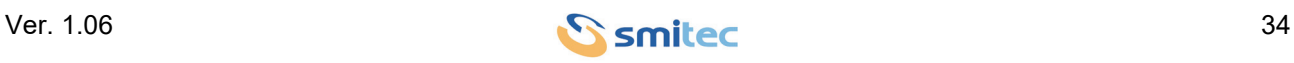

## <span id="page-34-0"></span>**9.2 Sostituzione modulo SSR**

<span id="page-34-1"></span>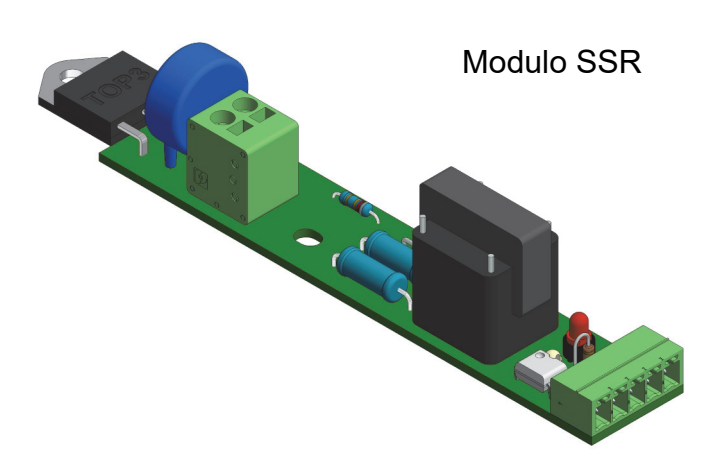

- Scollegare in modo sicuro l'apparato dalla rete elettrica.
- Aprire la portella con l'apposita chiave in dotazione.
- Rimuovere la copertura in plexiglass a protezione dei moduli SSR impiegando una chiave ad impronta esagonale da 4 mm, come mostrato nella figura sotto riportata:

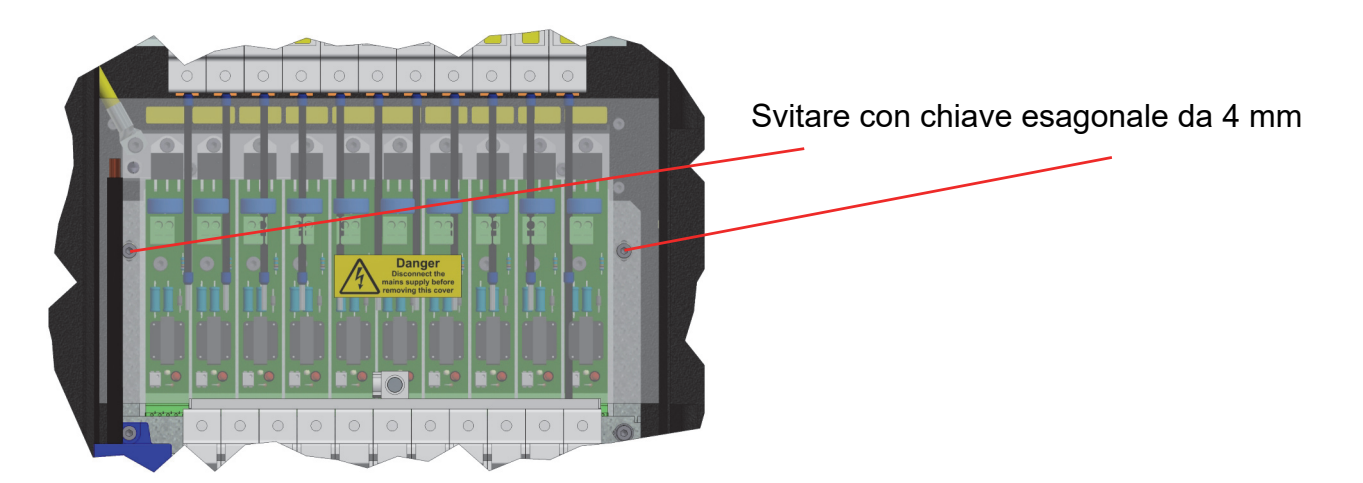

• Scollegare i due fili dalla morsettiera del modulo SSR. Per tale operazione, impiegare un giravite a lama piatta (dimensione lama consigliata 3.5 x 0.6 mm), tipo Phoenix Contact SZF 1-0,6X3,5 – 1204517 od equivalenti. Inserire la lama nell'apposita sede della morsettiera ed estrarre il cavo. Contrassegnare i cavi per evitare di invertirli in fase di cablaggio.

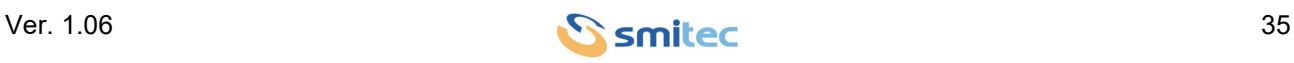

• Svitare le due viti di fissaggio del modulo SSR difettoso impiegando una chiave ad impronta esagonale da 4 mm, come rappresentato nell'immagine seguente:

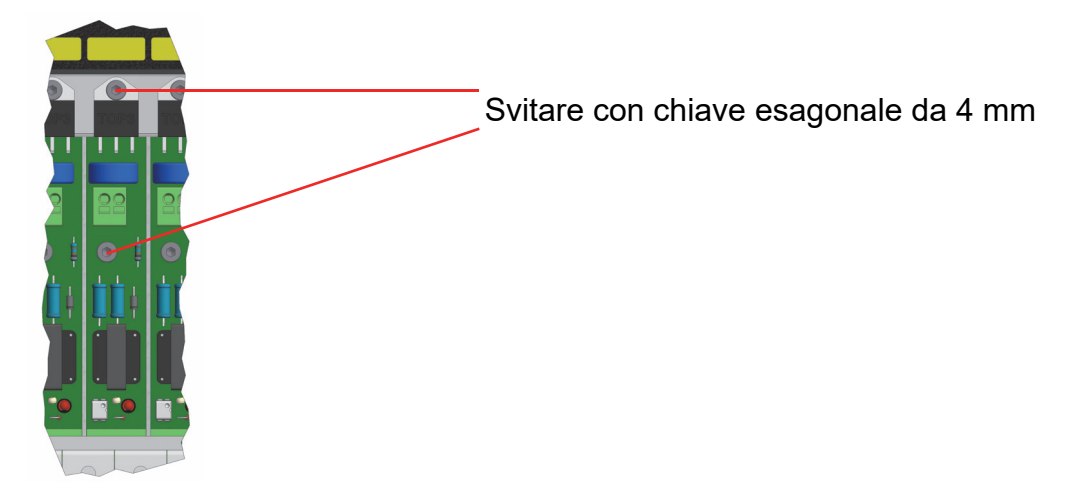

• Rimuovere il modulo SSR sfilandolo verso l'alto disimpegnandolo dal connettore verde di interfaccia con la scheda CPU. Prestare attenzione a non fare leva sul connettore per evitare di danneggiarlo, ma cercare di sfilarlo in direzione orizzontale.

<span id="page-35-0"></span>• Rimuovere il vecchio strato di pasta termo-conduttiva sulla barretta di alluminio sottostante, e rimpiazzarlo con uno strato sottile ed uniforme di pasta termo-conduttiva (fornibile su richiesta).

• Calzare il modulo di ricambio inserendo a fondo il connettore.

• Riposizionare in sede le viti di fissaggio; cospargere lo stelo della vite superiore di fissaggio (quella che fissa il tab del componente elettronico alla piastra di fissaggio) con frena-filetti medio tipo Loctite 243 od equivalenti. Serrare le viti con utensile torsiometrico ad una coppia di 1.0 Nm ±10%.

• Riconnettere i cavi di collegamento operando in senso inverso allo smontaggio.

• Riposizionare la protezione di plexiglass e fissarla con le viti apposite; serrare le viti con utensile torsiometrico ad una coppia di 0.5 Nm ±10%.

• Richiudere la portella.

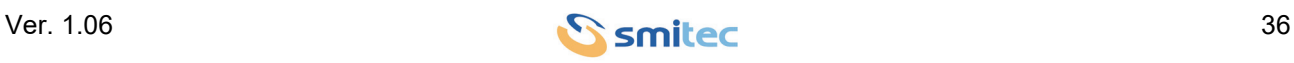

### <span id="page-36-2"></span><span id="page-36-0"></span>**9.3 Montaggio kit di ventilazione addizionale**

- Scollegare in modo sicuro l'apparato dalla rete elettrica.
- Svitare la ghiera plastica dal passacavo ed estrarre il gommino di tenuta interno. Esso presenta quattro fori guida ciechi; tramite un oggetto appuntito (ad es. un giravite con impronta a croce PH0) rendere i fori passanti per permettere il passaggio dei cavi delle ventole.
- Avvitare i quattro distanziali negli appositi fori previsti nel dissipatore impiegando una chiave ad impronta esagonale da 7 mm, serrandoli ad una coppia di 1.5 Nm ±10%.

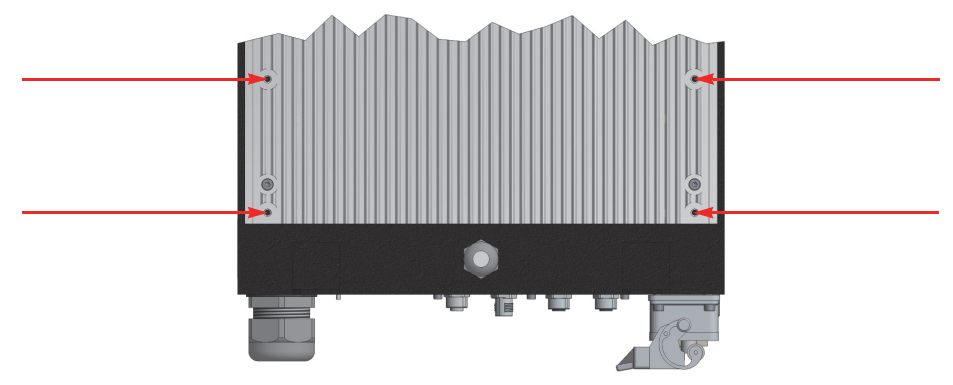

## <span id="page-36-1"></span>Fori di fissaggio

- Posizionare il supporto delle ventole in corrispondenza dei fori dei distanziali.
- Avvitare le quattro viti di fissaggio interponendo la rondella Grover fornita a corredo e serrarle ad una coppia
- di 1.5 Nm ±10% impiegando un utensile ad impronta esagonale da 2.5 mm.

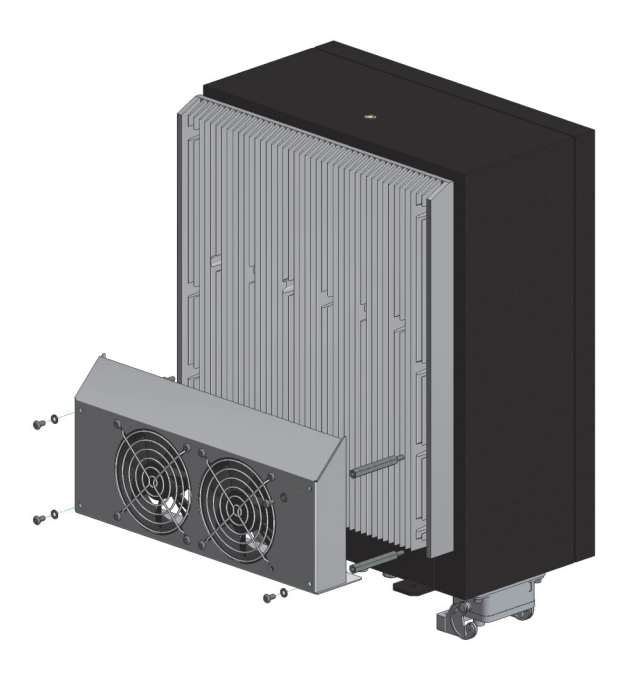

Montaggio kit di ventilazione

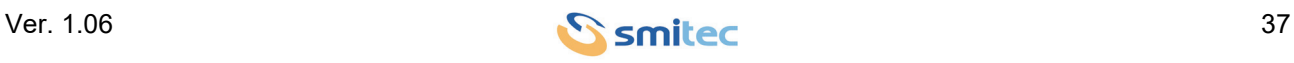

• Calzare la ghiera del serra-cavo sui cavi ed inserire gli stessi nei fori del gommino passacavo. Rimontare gommino e ghiera, regolando la distanza dei cavi che fuoriescono in base alle proprie necessità.

• I cavi delle due ventole devono essere cablati nelle due morsettiere a molla indicate nell'immagine seguen-

te. Regolare la lunghezza dei cavi in modo adeguato, evitando scorte eccessive.

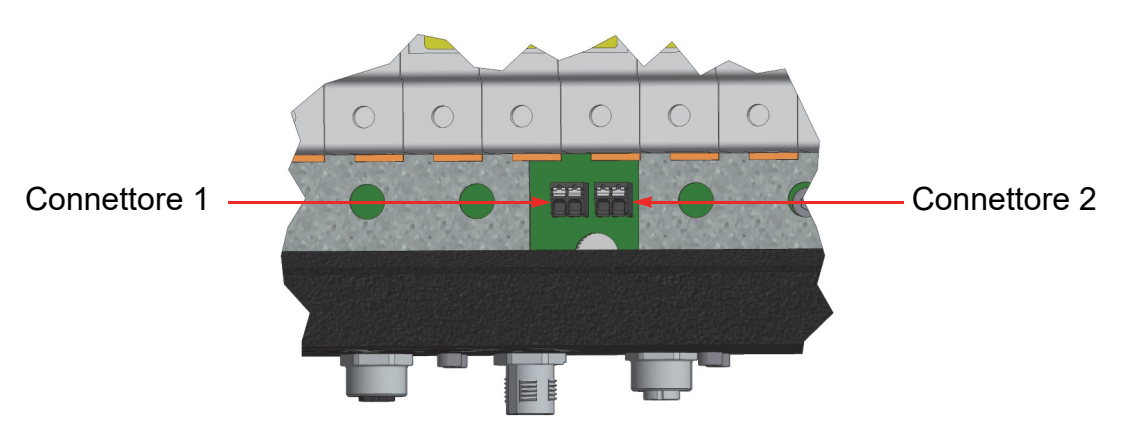

<span id="page-37-0"></span>Connettori per cablaggio kit di ventilazione

• Spelare i cavi per una lunghezza di 8 mm. Cablare i cavi nella morsettiera rispettando la polarità indicata; per aprire i contatti della morsettiera, premere le levette impiegando un giravite a lama piatta (dimensione lama consigliata 2.5 x 0.6 mm), tipo Phoenix Contact SZS 0,4X2,5 – 1205037 od equivalenti.

• Richiudere la portella.

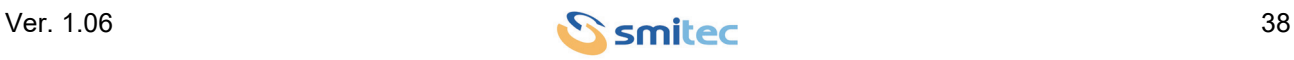

## <span id="page-38-0"></span>**9.4 Manutenzione periodica - Serraggio morsetti portafusibili**

Eseguire il serraggio dei morsetti di potenza almeno ogni sei mesi utilizzando le coppie di serraggio e gli utensili indicati in figura.

#### <span id="page-38-1"></span>**9.4.1 Modello senza ripartitore di corrente**

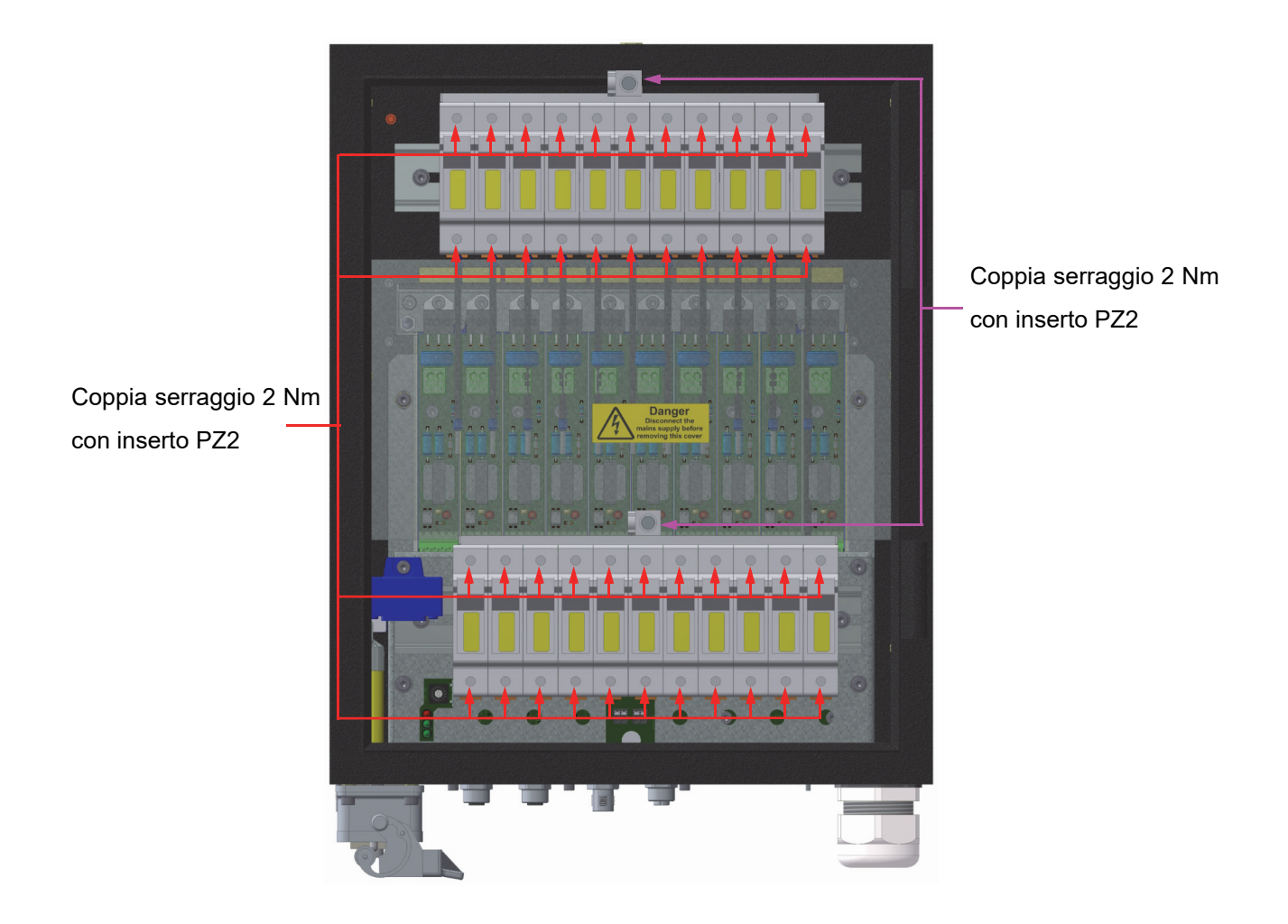

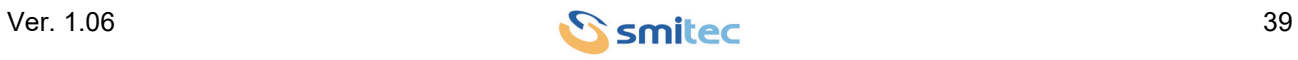

#### <span id="page-39-0"></span>**9.4.2 Modello con ripartitore di corrente**

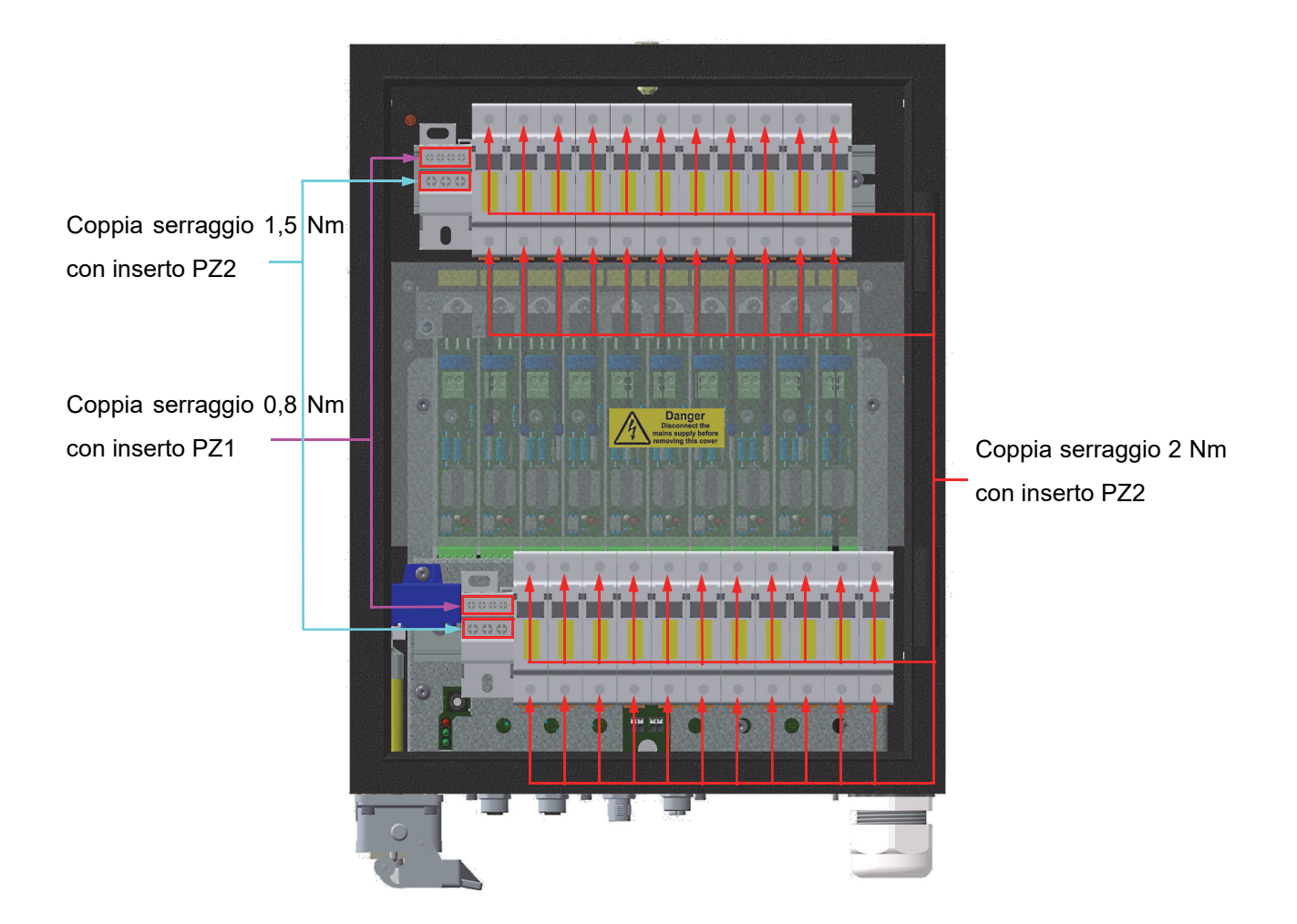

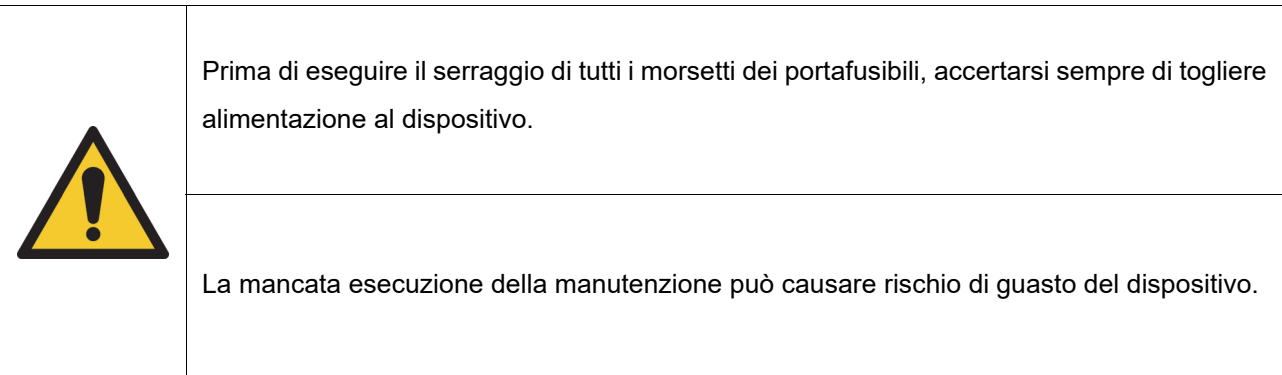

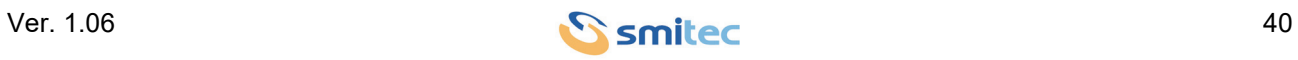

## <span id="page-40-0"></span>**10 Smaltimento e demolizione**

<span id="page-40-1"></span>Lo smaltimento dell'apparecchiatura deve essere eseguito in accordo con la legislazione in vigore nella nazione in cui essa è stata installata. Qualora venga eseguito lo smaltimento parziale dell'apparecchiatura (scocca, dissipatore, schede elettroniche), si deve eseguire una raccolta differenziata delle parti da smaltire (ad esempio alluminio con alluminio, plastica con plastica, ecc...). Anche lo smaltimento di queste parti deve essere eseguito in accordo con la legislazione in vigore nella nazione in cui l'apparecchiatura è stata installata.

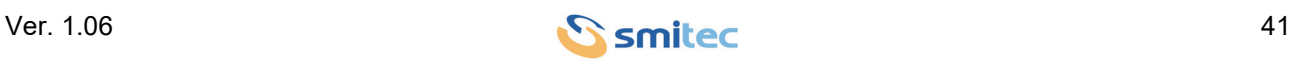

## <span id="page-41-0"></span>11 Indice analitico

## **Numerics**

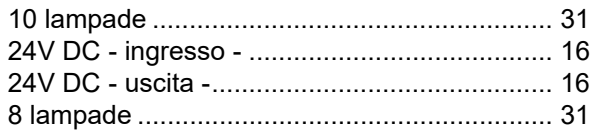

## $\mathbf{A}$

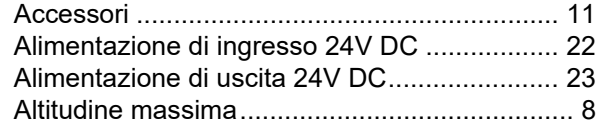

## $\mathbf B$

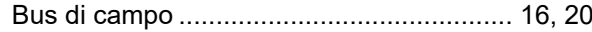

## $\mathbf C$

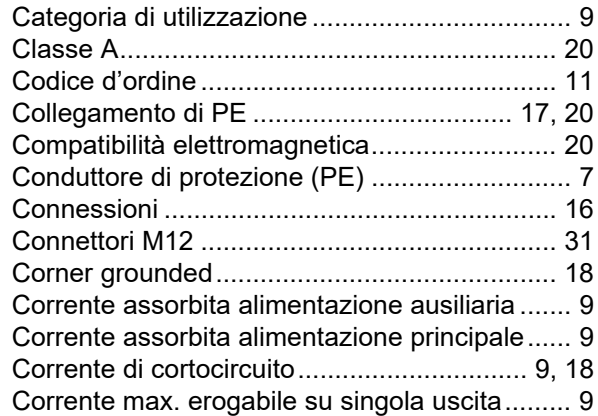

## D

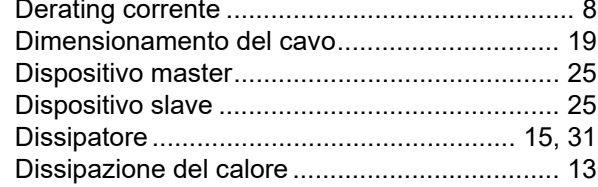

# $\mathsf{E}$

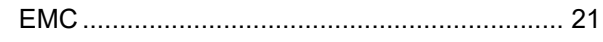

## $\overline{F}$

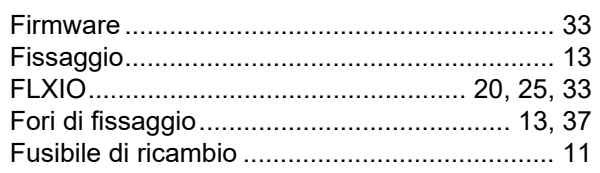

## G

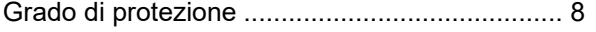

## $H$

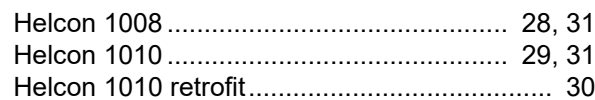

## $\mathbf{I}$

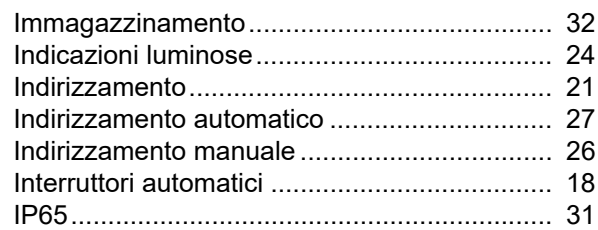

## $\mathsf{J}$

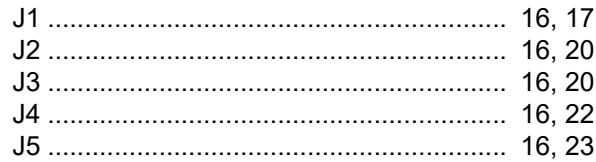

## $\overline{\mathsf{K}}$

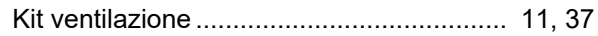

## M

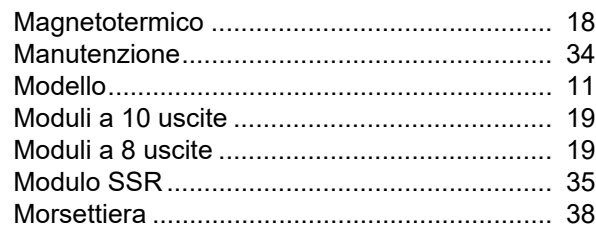

## P

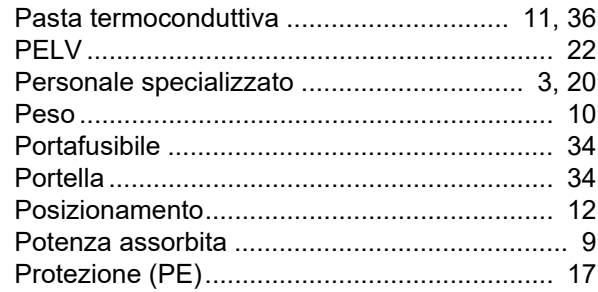

## $\overline{\mathsf{R}}$

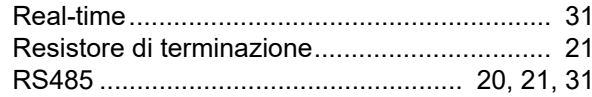

## S

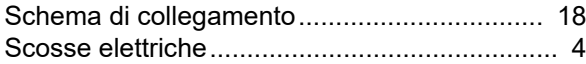

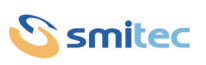

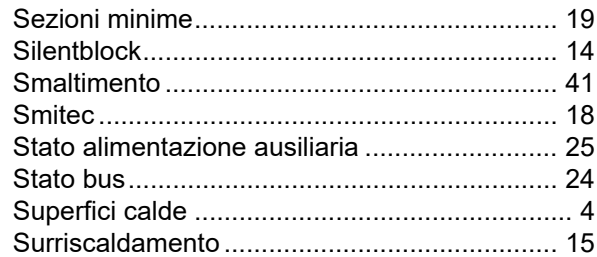

## **T**

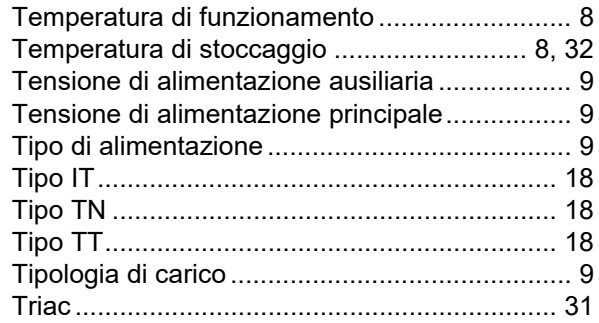

## **U**

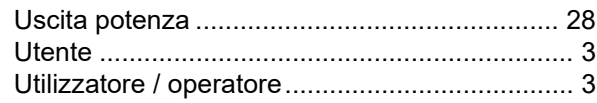

## **V**

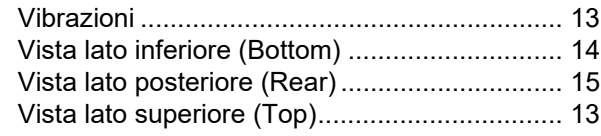

# **Z**

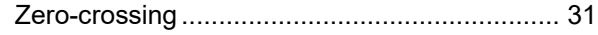

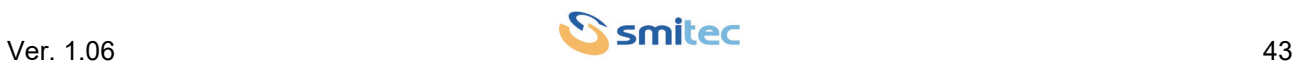